## 2008 National Emissions Inventory

Emissions Inventory System Implementation Plan

Section 9 Reporting Instructions for Onroad and Nonroad Activity Data

Final

December 18, 2008

## **Table of Contents**

|     |         |                                                                     | <b>Page</b> |
|-----|---------|---------------------------------------------------------------------|-------------|
| 9.1 | Overv   | iew of the Submission Process                                       | 9-2         |
|     | 9.1.1   | Step 1: Download and Review Current NCD Onroad and Nonroad          |             |
|     | ,       | Activity Data                                                       | 9-3         |
|     | 9.1.2   | Step 2: Update Your NCD Data Locally                                |             |
|     | 9.1.3   | Step 3: Export Your NCD Data                                        |             |
|     | 9.1.4   | Step 4: Upload Your NCD Data to the Quality Assurance (QA)          |             |
|     |         | Environment                                                         | 9-6         |
|     | 9.1.5   | Step 5: Review Your Feedback Report from the QA Environment         |             |
|     | 9.1.6   | Step 6: Submitting Your NCD Activity Data                           |             |
|     | 9.1.7   | Step 7: Review Your Feedback Report from the Production Environment |             |
|     | 9.1.8   | Step 8: Correcting Any Errors in Previously Submitted Data          |             |
|     | 9.1.9   | Step 9: Communicate with EPA Analysts                               |             |
|     | 9.1.10  | Step 10: EPA Generates Emissions Values                             | 9-9         |
|     | 9.1.11  | Step 11: Review the Generated Emissions Values                      |             |
| 0.2 | T       |                                                                     | 0.0         |
|     |         | Roles and Responsibilities                                          |             |
| 9.3 | NIVIIIV | 1 County Database (NCD) Tables                                      | 9-10        |
|     | 9.3.1   | BaseYearVMT                                                         | 9-10        |
|     | 9.3.2   | County                                                              | 9-11        |
|     | 9.3.3   | CountyNRFile                                                        | 9-13        |
|     | 9.3.4   | CountyVMTMonthAllocation                                            | 9-14        |
|     | 9.3.5   | CountyYear                                                          | 9-15        |
|     | 9.3.6   | CountyYearMonth                                                     | 9-19        |
|     | 9.3.7   | CountyYearMonthHour                                                 | 9-20        |
|     | 9.3.8   | Diesel                                                              | 9-22        |
|     | 9.3.9   | Gasoline                                                            | 9-23        |
|     | 9.3.10  | NaturalGas                                                          | 9-26        |
|     | 9.3.11  | State                                                               | 9-27        |
| 9.4 | NCD-    | Referenced External Files                                           | 9-28        |
|     | 0.4.4   |                                                                     | 0.00        |
|     | 9.4.1   | NCD-Referenced External File: Seasonality                           |             |
|     | 9.4.2   | NCD-Referenced External File: Population                            |             |
|     | 9.4.3   | NCD-Referenced External File: Growth                                |             |
|     | 9.4.4   | NCD-Referenced External File: Allocations                           |             |
|     | 9.4.5   | NCD-Referenced External File: Anti-tampering Programs               |             |
|     | 9.4.6   | NCD-Referenced External File: Activity                              |             |
|     | 9.4.7   | NCD-Referenced External File: Average Speed Distributions           |             |
|     | 9.4.8   | NCD-Referenced External File: Diesel Fractions                      |             |
|     | 9.4.9   | NCD-Referenced External File: Diurnal Soak Activity                 |             |
|     | 9.4.10  | NCD-Referenced External File: Hot Soak Activity                     | 9-46        |

## Table of Contents (cont.)

#### Page

| 9.4.11 | NCD-Referenced External File: Ins  | spection and Maintenance Programs      | 9-47 |
|--------|------------------------------------|----------------------------------------|------|
| 9.4.12 | NCD-Referenced External File: Ins  | spection and Maintenance Cutpoints     | 9-53 |
| 9.4.13 | NCD-Referenced External File: Ar   | nnual Mileage Accumulation Rates       | 9-54 |
| 9.4.14 | NCD-Referenced External File: Na   | atural Gas Vehicles (NGVs) Fraction    | 9-56 |
| 9.4.15 | NCD-Referenced External File: Al   | lternative Schedule for 1994 and Later |      |
|        | Model Year Light Duty Gasoline V   | Vehicle Standards                      | 9-57 |
| 9.4.16 | NCD-Referenced External File: Di   | istribution of Vehicle Registrations   | 9-59 |
| 9.4.17 | NCD-Referenced External File: So   | oak Distribution                       | 9-60 |
| 9.4.18 | NCD-Referenced External File: Sta  | tart Distribution                      | 9-62 |
| 9.4.19 | NCD-Referenced External File: Tie  | ier2 Certification Standards           | 9-63 |
| 9.4.20 | NCD-Referenced External File: Tie  | ier2 Certification Standard Phase-In   |      |
|        | Schedule for Evaporative Emission  | n Standards                            | 9-65 |
| 9.4.21 | NCD-Referenced External File: Tie  | ier2 Certification Standard Phase-In   |      |
|        | Schedule for Exhaust Emission Star | Indards                                | 9-66 |
| 9.4.22 | NCD-Referenced External File: Tr   | rip Length Distribution                | 9-69 |
| 9.4.23 | NCD-Referenced External File: Sta  | arts per Day                           | 9-71 |
| 9.4.24 | NCD-Referenced External File: VI   | MT by Hour                             | 9-72 |
|        |                                    |                                        |      |

## List of Figures

## Page

| Figure 9-1:  | Submission Process for Onroad and Nonroad NCD Activity Data  | 9-3  |
|--------------|--------------------------------------------------------------|------|
| Figure 9-2:  | Tables in NCD Dataset                                        | 9-4  |
| Figure 9-3:  | NCD Zipped Files                                             | 9-6  |
| Figure 9-4:  | BaseYearVMT Table                                            | 9-11 |
| Figure 9-5:  | County Table                                                 | 9-12 |
| Figure 9-6:  | CountyNRFile Table                                           | 9-14 |
| Figure 9-7:  | CountyVMTMonthAllocation Table                               |      |
| Figure 9-8:  | CountyYear Table                                             |      |
| Figure 9-9:  | CountyYearMonth Table                                        |      |
| Figure 9-10: | CountyYearMonthHour Table                                    |      |
| Figure 9-11: | Diesel Table                                                 |      |
| Figure 9-12: | Gasoline Table                                               | 9-23 |
| Figure 9-13: | NaturalGas Table                                             | 9-27 |
| Figure 9-14: | State Table                                                  | 9-28 |
| Figure 9-15: | Seasonality: File Description                                | 9-30 |
| Figure 9-16: | Seasonality: File Format and Checks                          |      |
| Figure 9-17: | Population: File Description                                 | 9-32 |
| Figure 9-18: | Population: File Format and Checks                           |      |
| Figure 9-19: | Growth: File Description                                     |      |
| Figure 9-20: | Growth: File Format and Checks                               |      |
| Figure 9-21: | Allocations: File Description                                | 9-36 |
| Figure 9-22: | Allocations: File Format and Checks                          | 9-37 |
| Figure 9-23: | Anti-tampering Programs: File Description                    | 9-39 |
| Figure 9-24: | Anti-tampering Programs: File Format and Checks              | 9-39 |
| Figure 9-25: | Activity: File Description                                   | 9-41 |
| Figure 9-26: | Activity: File Format and Checks                             | 9-42 |
| Figure 9-27: | Average Speed Distributions: File Description                | 9-43 |
| Figure 9-28: | Average Speed Distributions: File Format and Checks          | 9-44 |
| Figure 9-29: | Diesel Fractions: File Description                           | 9-44 |
| Figure 9-30: | Diesel Fractions: File Format and Checks                     | 9-45 |
| Figure 9-31: | Diurnal Soak Activity: File Description                      | 9-45 |
| Figure 9-32: | Diurnal Soak Activity: File Format and Checks                | 9-46 |
| Figure 9-33: | Hot Soak Activity: File Description                          | 9-46 |
| Figure 9-34: | Hot Soak Activity: File Format and Checks                    |      |
| Figure 9-35: | Inspection and Maintenance Programs: File Description        | 9-48 |
| Figure 9-36: | Inspection and Maintenance Programs: File Format and Checks  | 9-48 |
| Figure 9-37: | Inspection and Maintenance Cutpoints: File Description       | 9-53 |
| Figure 9-38: | Inspection and Maintenance Cutpoints: File Format and Checks | 9-54 |
| Figure 9-39: | Annual Mileage Accumulation Rates: File Description          |      |
| Figure 9-40: | Annual Mileage Accumulation Rates: File Format and Checks    | 9-55 |
| Figure 9-41: | Natural Gas Vehicles (NGVs) Fraction: File Description       | 9-56 |
| Figure 9-42: | Natural Gas Vehicles (NGVs) Fraction: File Format and Checks | 9-56 |

## List of Figures (cont.)

### Page

| Figure 9-43: | Alternative Schedule for 1994 and Later Model Year Light Duty  |      |
|--------------|----------------------------------------------------------------|------|
|              | Gasoline Vehicle Standards: File Description                   | 9-57 |
| Figure 9-44: | Alterative Schedule for 1994 and Later Model Year Light Duty   |      |
| -            | Gasoline Vehicle Standards: File Format and Checks             | 9-58 |
| Figure 9-45: | Distribution of Vehicle Registrations: File Description        | 9-59 |
| Figure 9-46: | Distribution of Vehicle Registrations: File Format and Checks  |      |
| Figure 9-47: | Soak Distribution: File Description                            | 9-60 |
| Figure 9-48: | Soak Distribution: File Format and Checks                      | 9-61 |
| Figure 9-49: | Start Distribution: File Description                           |      |
| Figure 9-50: | Start Distribution: File Format and Checks                     | 9-63 |
| Figure 9-51: | Tier2 Certification Standards: File Description                | 9-64 |
| Figure 9-52: | Tier2 Certification Standards: File Format and Checks          | 9-64 |
| Figure 9-53: | Tier2 Certification Standard Phase-in Schedule for Evaporative |      |
|              | Emission Standards: File Description                           | 9-65 |
| Figure 9-54: | Tier2 Certification Standard Phase-in Schedule for Evaporative |      |
|              | Emission Standards: File Format and Checks                     | 9-66 |
| Figure 9-55: | Tier2 Certification Standard Phase-in Schedule for Exhaust     |      |
|              | Emission Standards: File Description                           | 9-66 |
| Figure 9-56: | Tier2 Certification Standard Phase-in Schedule for Exhaust     |      |
|              | Emission Standards: File Format and Checks                     | 9-68 |
| Figure 9-57: | Trip Length Distribution: File Description                     | 9-69 |
| Figure 9-58: | Trip Length Distribution: File Format and Checks               | 9-70 |
| Figure 9-59: | Starts per Day: File Description                               | 9-71 |
| Figure 9-60: | Starts Per Day: File Format and Checks                         | 9-72 |
| Figure 9-61: | VMT by Hour: File Description                                  | 9-72 |
| Figure 9-62: | VMT by Hour: File Format and Checks                            | 9-73 |

## Section 9 Reporting Instructions for Onroad and Nonroad Activity Data

This section provides detailed instructions for reporting to the EIS only onroad and nonroad activity data from the National Mobile Inventory Mode (NMIM) County Database (NCD).

Onroad, or highway, sources include vehicles used on roads for transportation of passengers or freight. Nonroad sources include vehicles, engines, and equipment used off highways for construction, agriculture, transportation, recreation, and many other purposes. These were previously referred to collectively, along with other sources, as mobile sources.

EPA prefers to receive activity data instead of emissions as they allow for more in-depth analysis and consistent, integrated calculated emissions in the NEI. If you cannot report activity data, see Section 10, "Reporting Instructions for Onroad and Nonroad Emissions," to report emissions. If you do not report either activity or emissions for onroad or nonroad, EPA will generate emissions estimates using national defaults.

EPA will employ the updated NCD data to calculate onroad and nonroad emissions. NMIM is the model EPA currently is using to estimate onroad and nonroad emissions.

EPA will populate the NCD with default County-level activity data, which S/L/Ts are to review and update through the EIS. This section will guide you in performing this review and update. In addition, this section details an inclusive list of quality assurance checks that the EIS will perform on your submitted activity data in preparation for using them in the NMIM model.

Your submitted County data will replace EPA's default data and update the NCD. Once your submission has been successfully processed by the EIS, the updated NCD data reflecting your submission will be available for review and download from the EIS.

**Tribal Agency reporting.** For the 2008 cycle, the NCD does not have the capability to accept Tribal activity data. However, Tribes are encouraged to submit their onroad and nonroad emissions data in the 2008 cycle.

Open Dates for Submitting Activity and Emissions Data. The box below shows key dates related to onroad/nonroad activity and emissions submissions for the 2008 NEI. For more information, see Section 1, "Introduction to the NEI and EIS."

| Open Dates for Submitting/Editing 2008 NEI Activity and Emissions Data |                              |  |  |  |  |  |  |
|------------------------------------------------------------------------|------------------------------|--|--|--|--|--|--|
| EPA loads NCD activity inputs:                                         | April 1 - July 1, 2009       |  |  |  |  |  |  |
| EPA uses submitted NCD activity to run NMIM model once a month:        | July 1, 2009 - June 30, 2010 |  |  |  |  |  |  |
| Users submit activity and emissions data:                              | July 1, 2009 - June 1, 2010  |  |  |  |  |  |  |
| Stakeholders review and comment on draft NEI:                          | July 19 - October 30, 2010   |  |  |  |  |  |  |

Explanations of key terms for this section are in the box below. Additional terms and acronyms may be found in Appendix 1, "EIS Glossary."

#### Key Terms

**ASCII:** The American Standard Code for Information Interchange. A standard text file format that contains alphanumeric characters. Activity/Input Data are reported in this format.

Activity: A quantifiable action or function of an emissions process, whose magnitude is used to calculate emissions for the process. Replaces the narrower term "throughput" used in NIF.

**Data category:** A group of data that share similar EIS reporting requirements. The EIS data categories are: Facility Inventory, Point, Nonpoint, Onroad and Nonroad, and Event.

*Data type:* The form with which a data element must be compliant in order to be stored properly in the EIS, such as integer, decimal, or character.

**NCD dataset:** The set of ten tables and referenced external files that include a State's activity data and that are eligible for modification.

NIF 3.0: NEI Input Format Version 3.0. The format used to report NEI data in 2002.

*NMIM County Database (NCD): NMIM is a consolidated emissions modeling system for EPA's MOBILE6 and NONROAD models.* 

**Referenced external files:** The ASCII files referenced in the NCD tables. These files must be included in a submission of the NCD dataset.

VMT: Vehicle Miles Traveled.

#### 9.1 Overview of the Submission Process

Figure 9-1 outlines the process steps to review and update NCD onroad and nonroad activity data in the EIS.

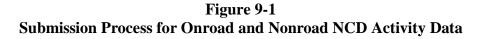

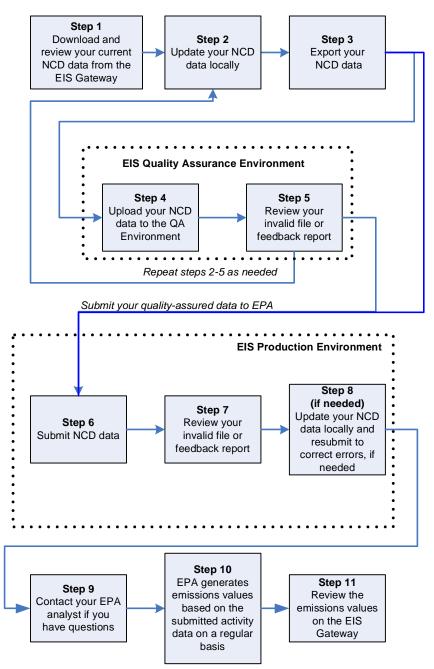

# 9.1.1 Step 1: Download and Review Current NCD Onroad and Nonroad Activity Data

The tables and referenced external files that constitute the NCD will be available for download from the EIS Gateway. Figure 9-2 shows the list of tables that are bundled in each State's downloadable package. You can query for a State, see the datestamp when files were last updated by the State, and select a download. If you wish to see all national data, the entire NCD is also available for download. Only data for the current inventory cycle are included in the NCD download. You are encouraged to review these data for accuracy and completeness.

| Table                    |  |  |  |  |
|--------------------------|--|--|--|--|
| baseyearvmt              |  |  |  |  |
| county                   |  |  |  |  |
| countynrfile             |  |  |  |  |
| countyvmtmonthallocation |  |  |  |  |
| countyyear               |  |  |  |  |
| countyyearmonth          |  |  |  |  |
| countyyearmonthhour      |  |  |  |  |
| diesel                   |  |  |  |  |
| gasoline                 |  |  |  |  |
| naturalgas               |  |  |  |  |
| state                    |  |  |  |  |

#### Figure 9-2 Tables in NCD Dataset

You may also wish to update the activity data in your local system with these downloaded data. The tables are accessible by querying for one or more States. The downloaded report will include the date in which the NCD was last updated and the data source (EPA default or State supplied). While you will be permitted to download any State's data, you may download only one State's zipped NCD dataset at a time.

#### 9.1.2 Step 2: Update Your NCD Data Locally

As you review and update your data, please note the following guiding principles and concepts:

**Scope of NCD onroad and nonroad activities.** EPA will make available the default activity data for the current inventory year. The NCD tables and files which you should review and update as necessary are listed in Sections 9.3 and 9.4.

You should not include the following emissions sources when reporting onroad and nonroad activity data:

- Point sources. See Section 7, "Reporting Instructions for Point Emissions."
- Nonpoint sources. See Section 8, "Reporting Instructions for Nonpoint Emissions."

- **Onroad and nonroad emissions.** To report emissions for onroad and nonroad sources, see Section 10, "Reporting Instructions for Onroad and Nonroad Emissions."
- Airports. No airport activities or emissions should be reported in onroad or nonroad activity data. See Section 6, "Reporting Instructions for Facility Inventory," Section 7, "Reporting Instruction for Point Emissions," and Section 12, "Reporting Instructions for Airports, Locomotives, and Commercial Marine Vessels." Refer to these sections to determine the correct reporting category for each airport process. Ground support equipment should be reported with airport emissions. These data will not be accepted in onroad or nonroad submissions and will not be automatically apportioned to airports. See Section 12.
- Locomotives. See Section 12, "Reporting Instructions for Airports, Locomotives, and Commercial Marine Vessels."
- **Commercial marine vessels.** See Section 12, "Reporting Instructions for Airports, Locomotives, and Commercial Marine Vessels."
- Events. These include wildfires, wildland use fires, prescribed burns, agricultural burns, natural disaster debris burning, and other significant, reportable air emissions that occur in short episodes or that have varying locations. However, for the 2008 inventory cycle, only wildfires, wildland use fires, prescribed burning, agricultural burning, and Native American land use will be accepted as Events. To report these emissions, see Section 11, "Reporting Instructions for Event Emissions."
- **Natural and biogenic emissions.** EPA is responsible for calculating all natural and biogenic emissions to provide consistency. EIS does not support the reporting by S/L/Ts of biogenic emissions.

**Suggested process.** The suggested process for updating your NCD dataset is to download the default data from the EIS Gateway, load the data into your local system, and modify only the files you intend to change while leaving the rest of the files unchanged. When you are ready to submit the files, overwrite only the files you modified. Re-submit the NCD dataset including your changes. For instructions on submitting the files, see Section 9.1.3, "Step 3: Export Your NCD Data."

**File Formats.** The NCD dataset that you downloaded contains the NCD tables in comma separated value (CSV) format and the referenced external files in ASCII format. For more information on the structure of the files see Section 9.4, "NCD-Referenced External Files."

## 9.1.3 Step 3: Export Your NCD Data

The files that should be submitted to the EIS include the ten tables of the NCD dataset (both the modified and unchanged ones) as well as referenced external files. Zip all these data into a package named after your FIPSStateID or your FIPSCountyID, as shown in Figure 9-3. You are also strongly encouraged to include a single text file that includes a summary of revisions made to your activity data. This is used for tracking purposes only. Name this text file *FIPSCountyID.txt* or *FIPSStateID.txt* and place in the top level of the zipped folder. These files should be zipped and attached to the submission file as a binary object file. See Section 5,

"Submitting XML Data to the EIS," for instructions on reporting attached files in your XML document.

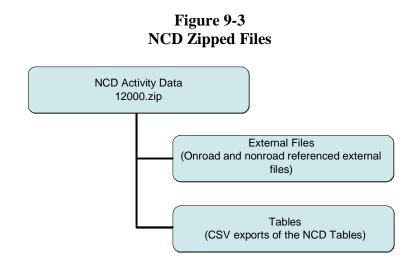

If you have used a MySQL database to update your NCD, see Appendix 9, "Preparing NMIM County Database for Export" for more information.

#### 9.1.4 Step 4: Upload Your NCD Data to the Quality Assurance (QA) Environment

To check the data you have prepared and formatted for submission to the EIS, you are strongly encouraged to use the EIS Quality Assurance (QA) Environment. Only the NCD tables and completeness of the submission will be checked. Any referenced external files provided will not be inspected for format or values within the QA Environment. The file that you submit to the QA Environment will be stored and tracked only long enough to be evaluated and for you to receive feedback on the results. There will be no permanent record or log of these uploads or the results of the checks. You are encouraged to use this environment as many times as necessary to help you ensure the submission of high-quality data. For more information, see Section 1, "Introduction to the NEI and EIS."

The QA Environment does not allow you to edit your data or to "promote" your data to the EIS Production Environment. You must make changes to your data in your local system or files and use EPA's Central Data Exchange (CDX) node to submit these data to the EIS.

#### Limited QA Checks

QA checks will only be applied to the NCD tables and completeness of submission. The format and values in the referenced external files will not be checked.

To use the QA Environment, you must have an EIS user account and your agency must have assigned responsibility for the data contained in your submission. For more information on requesting an EIS account and accessing the EIS Gateway, see the section of the EIS User's manual entitled "How Do I Request Access to the EIS Gateway."

#### 9.1.5 Step 5: Review Your Feedback Report from the QA Environment

The checks performed on your data in the QA Environment are the same checks that will be performed on your data submitted to the Production Environment.

**Quality assurance checks and feedback.** The quality assurance checks for NCD activity data can be initiated at two points during the process:

(1) In the QA Environment, as a preliminary quality assurance step prior to making a submission to the Production Environment. The QA Environment will apply checks to your NCD tables and verify the completeness of the submission to ensure the integrity of the files. Most important, this is the stage of quality assurance that will tell you in advance if your submission will be rejected if they are submitted to the Production Environment. It will provide you an efficient way to improve your data outside of the submission process itself.

EPA strongly encourages you to use this environment as your primary quality assurance practice.

(2) In the Production Environment, as part of the submission. The same checks as those described above will be run on your data during the submission process. The results of these checks will be logged in the EIS.

**Rejecting the data file.** The activity data submitted will be used by NMIM to generate emissions. It relies on inputs of quality data. Therefore, the NCD tables must pass all the checks listed in Section 9.4 in order to be processed by the model. **The rejection of any activity data will cause the rejection of the entire submission**. All rejected data will be clearly identified in the feedback report. The referenced external files must be present and follow the naming convention but will not have the criteria from 9.4 checked in the EIS.

Even though the contents of the referenced external files are not checked by the EIS, they will be checked outside of the EIS and are subject to the checks defined in Section 9.4. Your submission is subject to rejection if your referenced external files do not meet these check specifications.

**Interpreting and responding to quality assurance results.** The submitter is responsible for ensuring the quality of data. It is expected that achieving this quality will be an iterative process. The feedback reports, this documentation, and the detailed information about processes, pollutants, and methodologies are the resources EPA has provided to assist you. You are encouraged to take advantage of these resources and to make changes in your local information system and procedures that will adhere to the standards contained in these materials.

The QA Environment is the first line of quality assurance for the EIS. It is provided to allow checks to be run on all data prior to making a submission to the Production Environment. Information about the specific checks performed on onroad and nonroad activity data submissions are found later in this section, as well as in Appendix 5, "Checks and Analysis."

For more specific information on the QA approach within the EIS, see Section 1, "Introduction to the NEI and EIS."

#### 9.1.6 Step 6: Submitting Your NCD Activity Data

**Methods of submission.** EPA expects that you will submit your onroad and nonroad activity data using the EIS CERS XML format and the batch submission process. You will do this by reporting the EIS CERS Root and Location components, along with all the external files and data tables. All the files (XML file, external files, data tables) are then zipped into a singles file and submitted to the EIS. For more information on batch submissions, see Section 5, "Submitting XML Data to the EIS."

#### Official Submissions

Your "official submission" is comprised of all the activity data submitted through batch submission or provided online in the EIS when the submission window for the inventory cycle closes.

Until the submission window closes, you may continually update your data in the Production Environment without notifying EPA.

**County vs. State submissions.** You are encouraged to submit all activity data updates in a single submission. While it is possible to submit updates for a single County, you may not submit for a group of Counties. That is, a submission may be for only a single County or the entire State. Since NMIM is not set up to accommodate multiple County or Tribal boundaries, no Tribal or multiple County data can be accepted at this time. Tribes are encouraged to submit emissions data (see Section 10, "Reporting Instructions for Onroad and Nonroad Emissions"). EIS will bundle County data based on agency authorization.

If you modify any data in any file or table, the entire NCD dataset plus referenced external files must be submitted, including those tables and files that were not changed.

#### 9.1.7 Step 7: Review Your Feedback Report from the Production Environment

The checks performed on your data in the Production Environment are the same that were run in the QA Environment. For more details, see Step 5.

#### 9.1.8 Step 8: Correcting Any Errors in Previously Submitted Data

You may correct errors in previously submitted data during the submission period for an inventory cycle by updating your local copy of the NCD and resubmitting the entire set of NCD tables and files.

#### 9.1.9 Step 9: Communicate with EPA Analysts

Throughout this process you are encouraged to contact an EPA analyst by submitting a support request through the EIS Gateway. This process is intended to ensure that all questions, issues, and problems are tracked and responded to on a timely basis. For more information see the section of the EIS Users Manual entitled "How Do I Submit a Support Request?"

#### 9.1.10 Step 10: EPA Generates Emissions Values

EPA will generate emissions estimates based on the updated activity data on a regular schedule. For more information on, see Section 1, "Introduction to the NEI and EIS."

#### 9.1.11 Step 11: Review the Generated Emissions Values

After EPA has generated emissions estimates based on the updated activity data, you will be notified when your NCD revisions are available on the EIS Gateway for review. If you want to revise these values, you must update and resubmit your activity data for reprocessing by EPA. The EIS copy of the NCD will incorporate your revised updates and EPA will generate new emission estimates using NMIM. You will receive a feedback report of the results of these generated emissions.

#### 9.2 User Roles and Responsibilities

The following is a summary of S/L/T submitter and EPA roles and responsibilities during the pre-submission and submission periods for onroad and nonroad activity data:

#### S/L/T Submitter

- Review the default activity data through the EIS Gateway and make changes as necessary.
- Submit onroad and nonroad activity data for all onroad and nonroad sources and activities for the inventory year *before the close of the submission period*.
- Use the QA Environment to check activity data prior to submission to the Production Environment.
- Review onroad and nonroad emissions data generated from the updated activity data submitted to the EIS.
- Provide corrections to NCD data.

#### **EPA Staff**

- Publish reporting instructions and code lists in advance of the inventory submission period.
- Provide S/L/T submitters access to the EIS and to current NCD.
- Provide support to S/L/Ts submitters to assist with inventory preparation, quality assurance, and submission.
- Generate emission estimates based on the updated activity data provided by S/L/T submitters.
- Provide the default values found in the NCD that States may update in an ASCII format suitable for editing and submittal.

## 9.3 NMIM County Database (NCD) Tables

Onroad and nonroad activity data that you intend to submit should be formatted as NCD files and tables in comma separated value (CSV) format. If any file is invalid or if any table's format is incorrect, the entire submission will be rejected.

The following figures detail which records may be appended or edited in the NCD MySQL tables. Including additional records in a table which can only be edited will not be accepted and will cause the entire table to be rejected. For each table, there is an explanatory figure with the following columns:

- Column 1: Data element. The name of the data element.
- **Column 2: Description.** Information needed by the inventory developer to understand the content and purpose of the data element.
- **Column 3: Check description.** Information needed by the inventory developer to understand the checks that will be applied to the data element. For more information on quality assurance checks, see Section 1, "Introduction to the NEI and EIS."
- **Column 4: Check type.** Information on the type of check applied to the data element. For more information on quality assurance checks, see Section 1, "Introduction to the NEI and EIS."
- **Column 5: Check level.** The criticality level of the check. "Critical" checks that are failed result in the rejection of the affected data and all dependent data. "Warning" checks produce a warning message to the submitter, but the data are stored. For more information on quality assurance checks, see Section 1, "Introduction to the NEI and EIS."
- **Column 6: Check number.** The number of the check. For a complete listing of all quality assurance checks, see Appendix 5, "Quality Assurance Checks."

## Key to Abbreviations:

SS = State FIPS code

CCC = County FIPS code

YY = The last two digits of the year

#### 9.3.1 BaseYearVMT

The BaseYearVMT table contains information on miles traveled by a class of highway vehicles in a County on Federal Highway Administration's (FHWA) Highway Performance Monitoring System (HPMS) roadway type during a "Base Year." 2008 will be the base year in NMIM. This table is used by MOBILE6. You may append records to the table or edit existing records in this table.

| Field Name   |                                                         | Check                                                  |        |             |        |
|--------------|---------------------------------------------------------|--------------------------------------------------------|--------|-------------|--------|
| Name         | Description                                             | Description                                            | Туре   | Criticality | Number |
| BaseYear     | The base year being modeled.                            | This element must be reported as an integer.           | Format | Critical    | 617    |
|              |                                                         | Must be 2008.                                          | Range  | Critical    | 619    |
| FIPSCountyId | The County FIPS code.                                   | Must match value in code list.                         | Code   | Critical    | 620    |
| FIPSStateId  | The State FIPS code.                                    | Must match value in code list.                         | Code   | Critical    | 621    |
| RoadType     | Represents one of the twelve HPMS roadway types.        | Must match value in<br>HPMSRoadType Table<br>code list | Code   | Critical    | 622    |
| VClass       | Represents one of the 28<br>MOBILE6 vehicle<br>classes. | Must match value in<br>M6VClass Table code list.       | Code   | Critical    | 624    |
| VMT          | Represents Highway<br>Vehicle Miles Traveled,           | This element must be reported as a float or null.      | Format | Critical    | 625    |
|              | expressed in annual millions of miles.                  | Must be greater than or equal to zero.                 | Range  | Critical    | 626    |

## Figure 9-4 BaseYearVMT Table

## 9.3.2 County

The County table contains only the information that varies by the Counties in the United States and U.S. territories. These are identified by Federal Information Processing Standard (FIPS) codes. These code values are not globally unique, so both a FIPS State Code value and a FIPS County Code value are required to identify a County. This table is used by MOBILE6 within NMIM. You may edit existing records in this table.

| Field                   | d Name                                                                                                    | Check                                                                                                    |             |             |        |
|-------------------------|----------------------------------------------------------------------------------------------------|----------------------------------------------------------------------------------------------------|-------------|-------------|--------|
| Name                    | Description                                                                                                    | Description                                                                                                    | Туре        | Criticality | Number |
| Altitude                | Low-altitude emission factors are based on                                                                                                    | This element must be reported as a character.                                                                    | Format      | Critical    | 627    |
|                         | conditions<br>representative of<br>approximately 500 feet<br>above mean sea level.<br>High-altitude emission<br>factors are based on<br>conditions<br>representative of<br>approximately 5,500<br>feet above mean sea<br>level. | Allowable values are<br>'H' or 'L'.                                                                              | Range       | Critical    | 628    |
| BarometricPressure      | Represents the average<br>barometric pressure,                                                                                                    | This element must be reported as a float.                                                                        | Format      | Critical    | 629    |
|                         | expressed in inches of mercury.                                                                                                    | Must be between 13 to 33.                                                                                        | Range       | Critical    | 630    |
| HDVStage2Percent        | Represents the percent<br>efficiency for the<br>HDGVs in a County                                                                                                    | This element must be reported as a float or null.                                                                | Format      | Critical    | 631    |
|                         | Stage II program.                                                                                                    | Must be between 0 to 100.                                                                                        | Range       | Critical    | 634    |
| LDVStage2Percent        | Represents the percent<br>efficiency for the<br>LDGVs and LDGTs in                                                                                                    | This element must be reported as a float or null.                                                                | Format      | Critical    | 635    |
|                         | a County Stage II<br>program.                                                                                                    | Must be between 0 to 100.                                                                                        | Range       | Critical    | 636    |
| NGVFractionFile<br>Name | Base name of a file<br>containing natural gas<br>vehicle fleet fraction                                                                                                    | Must match a valid<br>State and County FIPS<br>code.                                                             | Code        | Critical    | 637    |
|                         | information for a<br>County. The actual<br>filename is assumed to<br>have an extension of<br>".ngv".                                                                                                    | Included in the<br>submission must be a<br>file with the value as<br>the file name with the<br>extension ".ngv". | Conditional | Critical    | 638    |
| OzoneSeasonEnd<br>Day   | Represents the day of<br>the OzoneSeasonEnd                                                                                                    | This element must be reported as an integer.                                                                     | Format      | Critical    | 639    |
|                         | Month when the ozone season ends.                                                                                                    | Must be within 0 to 31.                                                                                          | Range       | Critical    | 640    |

## Figure 9-5 County Table

| Fiel                      | d Name                                                                    | Check                                                      |        |             |        |
|---------------------------|---------------------------------------------------------------------------|------------------------------------------------------------|--------|-------------|--------|
| Name                      | Description                                                               | Description                                                | Туре   | Criticality | Number |
| OzoneSeasonEnd<br>Month   | Represents the month of the year when the                                 | This element must be reported as an integer.               | Format | Critical    | 642    |
|                           | ozone season ends.                                                        | Must be within 0 to 12.                                    | Range  | Critical    | 643    |
| OzoneSeasonStart<br>Day   | Represents the day of<br>the OzoneSeasonStart                             | This element must be reported as an integer.               | Format | Critical    | 644    |
|                           | Month when the ozone season starts.                                       | Must be within 0 to 31.                                    | Range  | Critical    | 645    |
| OzoneSeasonStart<br>Month | Represents the month of the year when the                                 | This element must be reported as an integer.               | Format | Critical    | 646    |
|                           | ozone season starts.                                                      | Must be within 0 to 12.                                    | Range  | Critical    | 647    |
| PhaseInYears              | Indicates the number of<br>phase-in years in a<br>County Stage II         | This element must be<br>reported as an integer<br>or null. | Format | Critical    | 648    |
|                           | program.                                                                  | Must be within 1 to 9.                                     | Range  | Critical    | 650    |
| Stage2StartYear           | Represents the last two<br>digits of calendar year<br>in which a Stage II | This element must be<br>reported as an integer<br>or null. | Format | Critical    | 651    |
|                           | program begins. Years<br>covered include 1989 -<br>2050.                  | Must be within 0 to 50 or 89 to 99.                        | Range  | Critical    | 652    |

Figure 9-5 County Table (cont.)

## 9.3.3 CountyNRFile

The CountyNRFile table stores references to external nonroad files pertaining to a County. These referenced external files are used by NONROAD, within NMIM, for all calendar years. You may append records to the table.

| Fi                   | ield Name                                                                                                    |                                                                                                    | Check       | Check       |        |  |  |
|----------------------|----------------------------------------------------------------------------------------------------|----------------------------------------------------------------------------------------------------|-------------|-------------|--------|--|--|
| Name                 | Description                                                                                                    | Description                                                                                                    | Туре        | Criticality | Number |  |  |
| FileTypeID           | This value is an<br>identification of the file<br>type. In some cases,<br>this file type is<br>expected to be the<br>filename extension.                                          | Must match value in<br>FileType Table code list.                                                                                                    | Code        | Critical    | 653    |  |  |
| FIPSCountyId         | The County FIPS code.                                                                                                    | Must match value in code list.                                                                                                    | Code        | Critical    | 620    |  |  |
| FIPSStateId          | The State FIPS code.                                                                                                    | Must match value in code list.                                                                                                    | Code        | Critical    | 621    |  |  |
| CountyNRFile<br>Name | This value is the pointer to the external                                                                                                    | This element must be reported as 8 characters.                                                                                                    | Format      | Critical    | 654    |  |  |
|                      | file. Examples:<br>CountyNRFileName<br>value: 01016<br>Associated External<br>file: 01016.sea<br>CountyNRFileName<br>value: 22001oil<br>Associated External<br>file: 22001oil.alo | If the FileTypeID is<br>"sea", "pop", or "grw",<br>then this value must be<br>SSCCC, and the external<br>file it points to should be<br>named SSCCCsea, or<br>SSCCCpop, or<br>SSCCCgrw<br>(respectively). | Conditional | Critical    | 655    |  |  |
|                      |                                                                                                    | If this is provided, then<br>the associated file must<br>be in the submission.                                                                                                    | Conditional | Critical    | 656    |  |  |

## Figure 9-6 CountyNRFile Table

## 9.3.4 CountyVMTMonthAllocation

The CountyVMTMonthAllocation table contains vehicle miles traveled (VMT) allocation factors for the twelve months of the year and are applicable to a specific County. This table is used by MOBILE6 within NMIM. Counties not listed in this table will use the NMIM default VMT allocation found in the NCD VMTMonthAllocation table. You may append records to the table or edit the AllocationFactor of existing records in this table.

| Field Name   |                                                                          | Check                                                                                           |             |             |        |  |
|--------------|--------------------------------------------------------------------------|-------------------------------------------------------------------------------------------------|-------------|-------------|--------|--|
| Name         | Description                                                              | Description                                                                                     | Туре        | Criticality | Number |  |
| FIPSCountyId | The County FIPS code.                                                    | Must match value in code list.                                                                  | Code        | Critical    | 620    |  |
| FIPSStateId  | The State FIPS code.                                                     | Must match value in code list.                                                                  | Code        | Critical    | 621    |  |
| Month        | Represents one of the twelve calendar                                    | This element must be reported as an integer.                                                    | Format      | Critical    | 657    |  |
|              | months of the year.                                                      | Must be within 1 to 12.                                                                         | Range       | Critical    | 658    |  |
| RoadType     | Represents one of the<br>twelve HPMS<br>roadway types.                   | Must match value in<br>HPMSRoadType Table<br>code list.                                         | Code        | Critical    | 622    |  |
| VТуре        | Represents one of the<br>sixteen individual<br>MOBILE6 vehicle<br>types. | Must match value in<br>M6VType Table code<br>list.                                              | Code        | Critical    | 659    |  |
| AllocFactor  | Represents the mileage allocation                                        | This element must be reported as a float.                                                       | Format      | Critical    | 660    |  |
|              | factor.                                                                  | Value must be within one to 100.                                                                | Range       | Critical    | 661    |  |
|              |                                                                          | The twelve monthly<br>values must sum to 100<br>for each County-vtype-<br>roadtype combination. | Calculation | Critical    | 662    |  |

Figure 9-7 CountyVMTMonthAllocation Table

#### 9.3.5 CountyYear

The CountyYear table contains the references to the external files used in the NMIM model, which may vary by County and year. This table is used by MOBILE6 and NONROAD within NMIM. You may edit existing records in this table.

| Fie                               | eld Name                                                                                                    | Check                                                                                                    |             |             |        |
|-----------------------------------|----------------------------------------------------------------------------------------------------|----------------------------------------------------------------------------------------------------|-------------|-------------|--------|
| Name                              | Description                                                                                                    | Description                                                                                                    | Туре        | Criticality | Number |
| ATPFileName                       | The name of file<br>containing MOBILE6<br>anti-tampering<br>command information.                                                                                   | Value must be<br>"SSCCCYY.atp" where<br>SS = State FIPS Code,<br>CCC = County FIPS<br>Code, and YY = Year.                                                                    | Format      | Critical    | 663    |
|                                   |                                                                                                    | If a value is reported for<br>this file name, the file<br>must exist in the<br>submission.                                                                                    | Conditional | Critical    | 678    |
| AvgSpeed<br>DistBaseFile<br>Name  | The base name of set<br>of eighteen files<br>containing average<br>vehicle speed<br>distribution                                                                   | Value must be<br>"SSCCCYY" where SS<br>= State FIPS Code, CCC<br>= County FIPS Code,<br>and YY = Year.                                                                        | Format      | Critical    | 664    |
|                                   | information for a year<br>in a County. The<br>actual set of filenames<br>is assumed to have<br>extensions of ".fwX"<br>and ".arX" where "X"<br>is from "1" to "9". | If a value is reported for<br>this file name, there<br>must be 18 files that<br>match this name with<br>extensions of ".fwX"<br>and ".arX" where "X" is<br>an integer 1 to 9. | Conditional | Critical    | 679    |
| DieselFractFile<br>Name           | The base name of a<br>file containing diesel<br>sales fraction<br>information for a year<br>in a County. The                                                       | Value must be<br>"SSCCCYY" where SS<br>= State FIPS Code, CCC<br>= County FIPS Code,<br>and YY = Year.                                                                        | Format      | Critical    | 666    |
|                                   | actual filename is<br>assumed to have an<br>extension of ".dsf".                                                                                                   | If a value is reported for<br>this file name, the file<br>must exist in the<br>submission. Extension<br>must be ".dsf".                                                       | Conditional | Critical    | 680    |
| DiurnSoak<br>ActivityFile<br>Name | The base name of a<br>file containing diurnal<br>evaporative soak<br>duration information<br>for a year in a County.                                               | Value must be<br>"SSCCCYY" where SS<br>= State FIPS Code, CCC<br>= County FIPS Code,<br>and YY = Year.                                                                        | Format      | Critical    | 667    |
|                                   | The actual filename is<br>assumed to have an<br>extension of ".dsa".                                                                                               | If a value is reported for<br>this file name, the file<br>must exist in the<br>submission. Extension<br>must be ".dsa".                                                       | Conditional | Critical    | 681    |

## Figure 9-8 CountyYear Table

| Fie                   | eld Name                                                                                                    | Check                                                                                                    |             |             |        |
|-----------------------|----------------------------------------------------------------------------------------------------|----------------------------------------------------------------------------------------------------|-------------|-------------|--------|
| Name                  | Description                                                                                                    | Description                                                                                                    | Туре        | Criticality | Number |
| HotSoakFile<br>Name   | The base name of a<br>file containing vehicle<br>hot soak duration<br>information for a year<br>in a County. The                                                                                          | Value must be<br>"SSCCCYY" where SS<br>= State FIPS Code, CCC<br>= County FIPS Code,<br>and YY = Year.                  | Format      | Critical    | 668    |
|                       | actual filename is<br>assumed to have an<br>extension of ".hsa".                                                                                                    | If a value is reported for<br>this file name, the file<br>must exist in the<br>submission. Extension<br>must be ".hsa". | Conditional | Critical    | 682    |
| IMFileName            | The name of file<br>containing MOBILE6<br>I/M command<br>information. This file<br>contains information                                                                                                   | Value must be<br>"SSCCCYY.imp" where<br>SS = State FIPS Code,<br>CCC = County FIPS<br>Code, and YY = Year.              | Format      | Critical    | 669    |
|                       | about the entire set of I/M programs, not just an individual program.                                                                                                    | If a value is reported for<br>this file name, the file<br>must exist in the<br>submission. Extension<br>must be ".imp". | Conditional | Critical    | 683    |
| MileAccumFile<br>Name | The base name of a<br>file containing annual<br>mileage accumulation<br>information for a year<br>in a County. The                                                                                        | Value Must be<br>"SSCCCYY" where SS<br>= State FIPS Code, CCC<br>= County FIPS Code,<br>and YY = Year.                  | Format      | Critical    | 670    |
|                       | actual filename is<br>assumed to have an<br>extension of ".mil".                                                                                                    | have an If a value is reported for C                                                                                    | Conditional | Critical    | 684    |
| NRACTFile<br>Name     | The base name of a<br>file containing<br>nonroad equipment<br>activity (hours per<br>year) information for a<br>year in a County. The<br>actual filename is<br>assumed to have an<br>extension of ".act". | Value must be<br>"SSCCCYY" where SS<br>= State FIPS Code, CCC<br>= County FIPS Code,<br>and YY = Year.                  | Format      | Critical    | 671    |
|                       |                                                                                                    | If a value is reported for<br>this file name, the file<br>must exist in the<br>submission. Extension<br>must be ".act". | Conditional | Critical    | 685    |

Figure 9-8 CountyYear Table (cont.)

| Fie                    | eld Name                                                                                                    |                                                                                                    | Check       |             |        |
|------------------------|----------------------------------------------------------------------------------------------------|----------------------------------------------------------------------------------------------------|-------------|-------------|--------|
| Name                   | Description                                                                                                    | Description                                                                                                    | Туре        | Criticality | Number |
| RegDistFile<br>Name    | The base name of a<br>file containing vehicle<br>age distribution<br>information for a year<br>in a County. The | Value must be<br>"SSCCCYY" where SS<br>= State FIPS Code, CCC<br>= County FIPS Code,<br>and YY = Year.                  | Format      | Critical    | 672    |
|                        | actual filename is<br>assumed to have an<br>extension of ".reg".                                                | If a value is reported for<br>this file name, the file<br>must exist in the<br>submission. Extension<br>must be ".reg". | Conditional | Critical    | 686    |
| SoakDistFile<br>Name   | The base name of a<br>file containing engine<br>start soak time<br>distribution<br>information for a year       | Value must be<br>"SSCCCYY" where SS<br>= State FIPS Code, CCC<br>= County FIPS Code,<br>and YY = Year.                  | Format      | Critical    | 673    |
|                        | in a County. The<br>actual filename is<br>assumed to have an<br>extension of ".sok".                            | If a value is reported for<br>this file name, the file<br>must exist in the<br>submission. Extension<br>must be ".sok". | Conditional | Critical    | 687    |
| StartDistFile<br>Name  | The base name of a<br>file containing trip<br>temporal allocation<br>information for a year<br>in a County. The | Value must be<br>"SSCCCYY" where SS<br>= State FIPS Code, CCC<br>= County FIPS Code,<br>and YY = Year.                  | Format      | Critical    | 674    |
|                        | actual filename is<br>assumed to have an<br>extension of ".str".                                                | If a value is reported for<br>this file name, the file<br>must exist in the<br>submission. Extension<br>must be ".str". | Conditional | Critical    | 688    |
| TripLengthFile<br>Name | The base name of a<br>file containing trip<br>length duration<br>information for a year<br>in a County. The     | Value must be<br>"SSCCCYY" where SS<br>= State FIPS Code, CCC<br>= County FIPS Code,<br>and YY = Year.                  | Format      | Critical    | 675    |
|                        | actual filename is<br>assumed to have an<br>extension of ".wdt".                                                | If a value is reported for<br>this file name, the file<br>must exist in the<br>submission. Extension<br>must be ".wdt". | Conditional | Critical    | 689    |

Figure 9-8 CountyYear Table (cont.)

| Field Name              |                                                                                                    | Check                                                                                                    |             |             |        |
|-------------------------|----------------------------------------------------------------------------------------------------|----------------------------------------------------------------------------------------------------|-------------|-------------|--------|
| Name                    | Description                                                                                                    | Description                                                                                                    | Туре        | Criticality | Number |
| TripsPerDay<br>FileName | The base name of a<br>file containing daily<br>trip information for a<br>year in a County. The<br>actual filename is      | Value must be<br>"SSCCCYY" where SS<br>= State FIPS Code, CCC<br>= County FIPS Code,<br>and YY = Year.                  | Format      | Critical    | 676    |
|                         | assumed to have an extension of "tpd".                                                                                    | If a value is reported for<br>this file name, the file<br>must exist in the<br>submission. Extension<br>must be ".tpd". | Conditional | Critical    | 690    |
| VMTByHour<br>FileName   | The base name of a<br>file containing the<br>fractions of all vehicle<br>miles traveled by hour<br>of the day. The actual | Value must be<br>"SSCCCYY" where SS<br>= State FIPS Code, CCC<br>= County FIPS Code,<br>and YY = Year.                  | Format      | Critical    | 677    |
|                         | filename is assumed to<br>have an extension of<br>"vmt".                                                                  | If a value is reported for<br>this file name, the file<br>must exist in the<br>submission. Extension<br>must be ".vmt". | Conditional | Critical    | 691    |

Figure 9-8 CountyYear Table (cont.)

## 9.3.6 CountyYearMonth

The CountyYearMonth table contains gasoline, diesel, and natural gas fuel identifications for each County for each year and month. This table is used by MOBILE6 and NONROAD within NMIM. You may edit existing records in this table.

| F             | ield Name                                                                                                   | Check                                                                                       |      |             |        |  |
|---------------|----------------------------------------------------------------------------------------------------|---------------------------------------------------------------------------------------------|------|-------------|--------|--|
| Name          | Description                                                                                                 | Description                                                                                 | Туре | Criticality | Number |  |
| HwyDieselId   | Identifies a highway<br>diesel fuel supply having<br>a single set of fuel<br>property values.               | Must match a diesel<br>identification value in<br>the diesel table or be<br>null.           | Code | Critical    | 692    |  |
| HwyGasolineId | Identifies a gasoline fuel<br>supply having a single set<br>of fuel property values.                        | Must match a gasoline<br>identification value in<br>the gasoline table or be<br>null.       | Code | Critical    | 693    |  |
| NGId          | Identifies a CNG/LPG<br>fuel supply having a<br>single set of fuel property<br>values.                      | Must match a natural gas<br>identification value in<br>the natural gas table or<br>be null. | Code | Critical    | 694    |  |
| NRDieselId    | Identifies a non-road<br>diesel fuel supply having<br>a single set of fuel<br>property values.              | Must match a diesel<br>identification value in<br>the diesel table or be<br>null.           | Code | Critical    | 698    |  |
| NRGasolineId  | Identifies a gasoline fuel<br>supply having a single set<br>of fuel property values.                        | Must match a gasoline<br>identification value in<br>the gasoline table or be<br>null.       | Code | Critical    | 695    |  |
| RMDieselId    | Identifies a (recreational)<br>marine diesel fuel supply<br>having a single set of fuel<br>property values. | Must match a diesel<br>identification value in<br>the diesel table or be<br>null.           | Code | Critical    | 696    |  |

## Figure 9-9 CountyYearMonth Table

## 9.3.7 CountyYearMonthHour

The CountyYearMonthHour table contains a combination of information on a County's historical year, a month of that year and an hour of the day. This table is used by MOBILE6 and NONROAD within NMIM. You can append new records or edit the relative humidity and temperature of an existing record.

The CountyYearMonthHour table contains ambient temperature and humidity averaged for each hour of the day in each month only for calendar year 2008. This table has been populated by EPA from meteorological data.

EPA is confident that in most cases the default temperature and humidity values in the NCD will be the best values to use in the inventory calculations for each County. However, EPA recognizes that there are circumstances under which State and Counties may have better temperature and humidity information. These circumstances include:

- The use of local temperature and humidity measurements that are not provided to the National Climatic Data Center (NCDC).
- Physical characteristics of the County (such as sea shores, valleys, and sudden changes in altitude) which make the centroid interpolation methodology used by EPA inappropriate.

In these cases, temperature and humidity values submitted by a State, Local, or Tribal Agency should meet the following criteria:

- Monthly average temperature and relative humidity values are submitted for each hour of the day for each month of the year for each County. Any change in temperature values will require a corresponding change in relative humidity.
- Dew point values have been obtained from the same data sources as the temperature data submitted.
- Monthly average hourly temperatures and relative humidity values have been calculated using the EPA recommended averaging methods. See "Instructions to State and Local Agencies for Updating the County-Level Database from EPA's National Mobile Inventory Model: Technical Memorandum."
- Documentation of the data sources and methods used to calculate the average temperatures and relative humidity values is provided. Please include this information in the FIPSCountyID.txt or FIPSStateID.txt file with your submission.

| Field Name   |                                                                                                    | Check                                        |        |             |        |
|--------------|----------------------------------------------------------------------------------------------------|----------------------------------------------|--------|-------------|--------|
| Name         | Description                                                                                                    | Description                                  | Туре   | Criticality | Number |
| FIPSCountyId | The County FIPS code.                                                                                                    | Must match value in code list.               | Code   | Critical    | 620    |
| FIPSStateId  | The State FIPS code.                                                                                                    | Must match value in code list.               | Code   | Critical    | 621    |
| HourID       | Represents one of the 24 hours in a day.                                                                                               | This element must be reported as an integer. | Format | Critical    | 709    |
|              | 1 = 12:00 midnight<br>through (but not<br>including) 1:00 a.m.<br>24 = 11:00 p.m.<br>through (but not<br>including) 12:00<br>midnight. | Must be within 1 to 24.                      | Range  | Critical    | 710    |

#### Figure 9-10 CountyYearMonthHour Table

| Field Name       |                                                                                                 | Check                                                                                              |             |             |        |
|------------------|-------------------------------------------------------------------------------------------------|----------------------------------------------------------------------------------------------------|-------------|-------------|--------|
| Name             | Description                                                                                     | Description                                                                                        | Туре        | Criticality | Number |
| Month            | Represents one of the twelve calendar                                                           | This element must be reported as an integer.                                                       | Format      | Critical    | 657    |
|                  | months of the year.                                                                             | Must be within 1 to 12.                                                                            | Range       | Critical    | 658    |
| Year             | Represents the calendar year.                                                                   | This element must be reported as an integer.                                                       | Format      | Critical    | 711    |
|                  |                                                                                                 | Must be 2008.                                                                                      | Range       | Critical    | 712    |
| RelativeHumidity | Historical relative<br>humidity (expressed as<br>a percentage) of this<br>County, for the given | This element must be reported as a float.                                                          | Format      | Critical    | 714    |
|                  |                                                                                                 | Must be within 0 to 100.                                                                           | Range       | Critical    | 715    |
|                  | month and year.                                                                                 | If temperature or relative<br>humidity change from<br>the default NCD, both<br>values must change. | Conditional |             | 718    |
| Temperature      | This is an MOBILE6 limitation.                                                                  | This element must be reported as a float.                                                          | Format      | Critical    | 716    |
|                  |                                                                                                 | Must be within 0 to 120.                                                                           | Range       | Critical    | 717    |
|                  |                                                                                                 | If temperature or relative<br>humidity change from<br>the default NCD, both<br>values must change. | Conditional | Critical    | 718    |

Figure 9-10 CountyYearMonthHour Table (cont.)

#### 9.3.8 Diesel

The Diesel table contains the identification and the fuel property values for the diesel fuels. This table is used by MOBILE6 and NONROAD within NMIM. All DieseIID values must equal the integer value of the sulfur content value for that fuel. As a result, all DieselSulfur values must be rounded to the nearest integer value. You may append records to the table.

| Field Name   |                                                                                                    | Check                                        |        |             |        |
|--------------|----------------------------------------------------------------------------------------------------|----------------------------------------------|--------|-------------|--------|
| Name         | Description                                                                                         | Description                                  | Туре   | Criticality | Number |
| supply h     | Identifies a diesel fuel supply having a single                                                     | This element must be reported as an integer. | Format | Critical    | 719    |
|              | set of fuel property values.                                                                        | Must be greater than or equal to zero.       | Range  | Critical    | 720    |
| DieselSulfur | DieselSulfur Identifies the sulfur<br>content of diesel fuel.<br>Expressed in parts per<br>million. | This element must be reported as a float.    | Format | Critical    | 721    |
|              |                                                                                                    | Must be greater than or equal to zero.       | Range  | Critical    | 722    |

## Figure 9-11 Diesel Table

#### 9.3.9 Gasoline

The Gasoline table contains the identification and the fuel property values for the gasoline fuels. This table is used by MOBILE6 and NONROAD within NMIM. When adding new gasoline IDs to the table the naming convention is SSNNNN, where SS indicates the State number and NNNN is a unique number chosen by the State. You may append records to the table.

| Field Name      |                                                                                  | Check                                          |             |             |        |  |
|-----------------|----------------------------------------------------------------------------------|------------------------------------------------|-------------|-------------|--------|--|
| Name            | Description                                                                      | Description                                    | Туре        | Criticality | Number |  |
| GasolineId      | Identifies a gasoline fuel supply having a                                       | This element must be reported as an integer.   | Format      | Critical    | 723    |  |
|                 | single set of fuel<br>property values.                                           | Must match reference in CountyYearMonth table. | Conditional | Critical    | 724    |  |
| AromaticContent | Represents the<br>aromatic content of<br>gasoline, expressed as<br>a percentage. | This element must be reported as a float.      | Format      | Critical    | 725    |  |
|                 |                                                                                  | Must be within 10 to 55.                       | Range       | Critical    | 726    |  |
| BenzeneContent  | Represents the<br>benzene content of<br>gasoline, expressed as<br>a percentage.  | This element must be reported as a float.      | Format      | Critical    | 727    |  |
|                 |                                                                                  | Must be within 0 to 5.                         | Range       | Critical    | 728    |  |
| E200            | The percentage of vapor of the gasoline fuel at 200 degrees F.                   | This element must be reported as a float.      | Format      | Critical    | 729    |  |
|                 |                                                                                  | Must be within 30 to 70.                       | Range       | Critical    | 730    |  |

## Figure 9-12 Gasoline Table

Figure 9-12 Gasoline Table (cont.)

| Field Name   |                                                                                             | Check                                                                                                    |             |             |        |  |
|--------------|---------------------------------------------------------------------------------------------|----------------------------------------------------------------------------------------------------|-------------|-------------|--------|--|
| Name         | Description                                                                                 | Description                                                                                                    | Туре        | Criticality | Number |  |
| E300         | The percentage of vapor of the gasoline                                                     | This element must be reported as a float.                                                                                  | Format      | Critical    | 731    |  |
|              | fuel at 300 degrees F.                                                                      | Must be within 70 to 100.                                                                                                  | Range       | Critical    | 732    |  |
| ETBEMktShare | Represents the market share of the MTBE                                                     | This element must be reported as a float.                                                                                  | Format      | Critical    | 733    |  |
|              | oxygenate.                                                                                  | Must be within 0 to 1.                                                                                                    | Range       | Critical    | 734    |  |
|              |                                                                                             | The sum of ETBE Mkt<br>Share, ETOH Mkt Share,<br>MTBE Mkt Share, and<br>TAME Mkt Share must be<br>less than or equal to 1. | Calculation | Critical    | 760    |  |
|              |                                                                                             | If either ETBE Mkt Share<br>or ETBE Volume is zero,<br>the other must also be 0.                                           | Conditional | Critical    | 761    |  |
| ETBEVolume   | Represents the percent<br>by volume of ethyl<br>tertiary butyl ether<br>(ETBE) in the fuel. | This element must be reported as a float.                                                                                  | Format      | Critical    | 735    |  |
|              |                                                                                             | Must be within 0 to 17.6.                                                                                                  | Range       | Critical    | 736    |  |
|              |                                                                                             | If either ETBE Mkt Share<br>or ETBE Volume is zero,<br>the other must also be 0.                                           | Conditional | Critical    | 761    |  |
| ETOHMktShare | Represents the market share of the ETOH                                                     | This element must be reported as a float.                                                                                  | Format      | Critical    | 737    |  |
|              | oxygenate.                                                                                  | Must be within 0 to 1.                                                                                                    | Range       | Critical    | 738    |  |
|              |                                                                                             | The sum of ETBE Mkt<br>Share, ETOH Mkt Share,<br>MTBE Mkt Share, and<br>TAME Mkt Share must be<br>less than or equal to 1. | Calculation | Critical    | 760    |  |
|              |                                                                                             | If either ETOH Mkt Share<br>or ETOH Volume is zero,<br>the other must also be 0.                                           | Conditional | Critical    | 762    |  |
| ETOHVolume   | Represents the percent<br>by volume of ethanol                                              | This element must be reported as a float.                                                                                  | Format      | Critical    | 739    |  |
|              | in the fuel.                                                                                | Must be within 0 to 10.6.                                                                                                  | Range       | Critical    | 740    |  |
|              |                                                                                             | If either ETOH Mkt Share<br>or ETOH Volume is zero,<br>the other must also be 0.                                           | Conditional | Critical    | 762    |  |

| Field Name    |                                                                                                    | Check                                                                                                    |             |             |        |  |
|---------------|----------------------------------------------------------------------------------------------------|----------------------------------------------------------------------------------------------------|-------------|-------------|--------|--|
| Name          | Description                                                                                           | Description                                                                                                    | Туре        | Criticality | Number |  |
| GasMaxSulfur  | Represents the maximum sulfur                                                                         | This element must be reported as a float.                                                                                  | Format      | Critical    | 741    |  |
|               | content of gasoline<br>fuel experienced by<br>highway vehicles.<br>Expressed in parts per<br>million. | Must be greater than or<br>equal to the Gas Sulfur<br>value.                                                               | Range       | Critical    | 742    |  |
| GasSulfur     | Represents the sulfur content of gasoline                                                             | This element must be reported as a float.                                                                                  | Format      | Critical    | 743    |  |
|               | fuel. Expressed in parts per million.                                                                 | Must be greater than or equal to zero.                                                                                     | Range       | Critical    | 744    |  |
| MTBEMktShare  | Represents the market share of the MTBE                                                               | This element must be reported as a float.                                                                                  | Format      | Critical    | 745    |  |
|               | oxygenate.                                                                                            | Must be within 0 to 1.                                                                                                    | Range       | Critical    | 746    |  |
|               |                                                                                                    | The sum of ETBE Mkt<br>Share, ETOH Mkt Share,<br>MTBE Mkt Share, and<br>TAME Mkt Share must be<br>less than or equal to 1. | Calculation | Critical    | 760    |  |
|               |                                                                                                    | If either MTBE Mkt Share<br>or MTBE Volume is zero,<br>the other must also be 0.                                           | Conditional | Critical    | 763    |  |
| MTBEVolume    | Represents the percent<br>by volume of methyl                                                         | This element must be reported as a float.                                                                                  | Format      | Critical    | 747    |  |
|               | tertiary butyl ether<br>(MTBE) in the fuel.                                                           | Must be within 0 to 15.1.                                                                                                  | Range       | Critical    | 748    |  |
|               |                                                                                                    | If either MTBE Mkt Share<br>or MTBE Volume is zero,<br>the other must also be 0.                                           | Conditional | Critical    | 763    |  |
| OlefinContent | Represents the olefin content of gasoline,                                                            | This element must be reported as a float.                                                                                  | Format      | Critical    | 749    |  |
|               | expressed as a percentage.                                                                            | Must be within 0 to 30.                                                                                                    | Range       | Critical    | 750    |  |
| RFG           | Indicates whether or not the fuel is RFG.                                                             | Must be 'Y' or 'N' single character.                                                                                       | Range       | Critical    | 751    |  |
| RVP           | MOBILE6 will<br>truncate to the range                                                                 | This element must be reported as a float.                                                                                  | Format      | Critical    | 752    |  |
|               | 6.5 - 15.2.                                                                                           | Must be within 6 to 17.                                                                                                    | Range       | Critical    | 754    |  |

Figure 9-12 Gasoline Table (cont.)

| Field Name   |                                                                                                    | Check                                                                                                    |             |             |        |  |
|--------------|----------------------------------------------------------------------------------------------------|----------------------------------------------------------------------------------------------------|-------------|-------------|--------|--|
| Name         | Description                                                                                                    | Description                                                                                                    | Туре        | Criticality | Number |  |
| RVPOxyWaiver | Indicates whether or<br>not a waiver has been<br>granted to allow<br>alcohol-based<br>oxygenated fuels to<br>exceed the RVP<br>standards by one psi. | Value must be 1.                                                                                                    | Range       | Critical    | 755    |  |
| TAMEMktShare | Represents the market share of the TAME                                                                                                    | This element must be reported as a float.                                                                                  | Format      | Critical    | 756    |  |
|              | oxygenate.                                                                                                    | Must be within 0 to 1.                                                                                                    | Range       | Critical    | 757    |  |
|              |                                                                                                    | The sum of ETBE Mkt<br>Share, ETOH Mkt Share,<br>MTBE Mkt Share, and<br>TAME Mkt Share must be<br>less than or equal to 1. | Calculation | Critical    | 760    |  |
|              |                                                                                                    | If either TAME Mkt Share<br>or TAME Volume is zero,<br>the other must also be 0.                                           | Conditional | Critical    | 764    |  |
| TAMEVolume   | Represents the percent<br>by volume of tertiary                                                                                                    | This element must be reported as a float.                                                                                  | Format      | Critical    | 758    |  |
|              | amine methyl ether<br>(TAME) in the fuel.                                                                                                    | Must be within 0 to 16.5.                                                                                                  | Range       | Critical    | 759    |  |
|              |                                                                                                    | If either TAME Mkt Share<br>or TAME Volume is zero,<br>the other must also be 0.                                           | Conditional | Critical    | 764    |  |

Figure 9-12 Gasoline Table (cont.)

### 9.3.10 NaturalGas

The NaturalGas table contains the identification and the fuel property values for the natural gasoline, CNG and LPG, fuels. All NGId values must equal the integer value of the sulfur content value for that fuel. As a result, all NGSulfur values must be rounded to the nearest integer value. This table is used by MOBILE6 and NONROAD within NMIM. You may append records to the table.

| Field Name |                                                      | Check                                          |             |             |        |  |
|------------|------------------------------------------------------|------------------------------------------------|-------------|-------------|--------|--|
| Name       | Description                                          | Description                                    | Туре        | Criticality | Number |  |
| su         | Identifies a CNG/LPG fuel supply having a single set | This element must be reported as an integer.   | Format      | Critical    | 765    |  |
|            | of fuel property values.                             | Must match reference in CountyYearMonth table. | Conditional | Critical    | 766    |  |
| NGSulfur   | Represents the sulfur content of CNG/LPG fuel.       | This element must be reported as a float.      | Format      | Critical    | 767    |  |
| 1          | Expressed in parts per million.                      | Must be greater than or equal to zero.         | Range       | Critical    | 768    |  |
|            |                                                      | Must be an integer value equal to the NGId.    | Conditional | Critical    | 769    |  |

## Figure 9-13 NaturalGas Table

## 9.3.11 State

The State table associates State names and abbreviations with State FIPS codes used in other tables. This table is used by MOBILE6 within NMIM. You may edit existing records in this table.

| Field Name                |                                                                                                    | Check                                                                                                    |             |             |        |
|---------------------------|----------------------------------------------------------------------------------------------------|----------------------------------------------------------------------------------------------------|-------------|-------------|--------|
| Name                      | Description                                                                                                    | Description                                                                                                    | Туре        | Criticality | Number |
| NLEVFileName              | The name of a file<br>containing standards<br>phase-in information<br>for a County.                                                                                                    | Value must be<br>"SSCCC.nlv" where SS<br>= State FIPS Code and<br>CCC = County FIPS<br>Code.                            | Format      | Critical    | 770    |
|                           |                                                                                                    | If a value if reported for<br>this file name, then the<br>file must exist in the<br>submission.                         | Conditional | Critical    | 771    |
| T2CertFileName            | The base name of a file<br>containing<br>alternateTier2 exhaust<br>emission standards<br>information for a<br>County. The actual<br>filename is assumed to<br>have an extension of<br>".t2c".    | Value must be "SSCCC"<br>where SS = State FIPS<br>Code and CCC = County<br>FIPS Code.                                   | Format      | Critical    | 772    |
|                           |                                                                                                    | If a value is reported for<br>this file name, the file<br>must exist in the<br>submission. Extension<br>must be ".t2c". | Conditional | Critical    | 773    |
| T2EvapPhaseIn<br>FileName | The base name of a file<br>containing Tier2<br>evaporative emission<br>standard phase-in<br>information for a<br>County. The actual<br>filename is assumed to<br>have an extension of<br>".t2v". | Value must be "SSCCC"<br>where SS = State FIPS<br>Code and CCC = County<br>FIPS Code.                                   | Format      | Critical    | 774    |
|                           |                                                                                                    | If a value is reported for<br>this file name, the file<br>must exist in the<br>submission. Extension<br>must be ".t2v". | Conditional | Critical    | 775    |
| T2ExhPhaseInFi<br>leName  | The base name of a file<br>containing Tier2<br>exhaust emission<br>standard phase-in<br>information for a<br>County. The actual<br>filename is assumed to<br>have an extension of<br>".t2x".     | Value must be "SSCCC"<br>where SS = State FIPS<br>Code and CCC = County<br>FIPS Code.                                   | Format      | Critical    | 776    |
|                           |                                                                                                    | If a value is reported for<br>this file name, the file<br>must exist in the<br>submission. Extension<br>must be ".t2x". | Conditional | Critical    | 777    |

## Figure 9-14 State Table

## 9.4 NCD-Referenced External Files

The files described in this section contain more detailed activity data. These files are referenced from the County, CountyYear, State, and CountyNRFile tables. When updating the

activity data in these referenced external files, you must also update the table with the appropriate file naming convention to point to the file.

The referenced external files are the same files as used by the MOBILE6 and NONROAD models, with the exception of the average speed distribution file, diesel sales fraction file, and anti-tampering programs file. If the referenced external files work correctly in these models or the NMIM model, then they can be provided as is. For more information on MOBILE6, see <u>http://www.epa.gov/otaq/m6.htm</u>. For more information on NONROAD see <u>http://www.epa.gov/omswww/nonrdmdl.htm</u>.

Only the MOBILE6 and NONROAD external file inputs described in this document can be submitted by States. There are additional MOBILE6 external files you would use to run MOBILE6 outside of NMIM. Please do not submit them with your NCD inputs.

Referenced external files should be edited with a text editor that will not format or place tabs in the file. Do not put tab characters in any of the files. These files are available as part of the installation of the NMIM model as well as the installation of the NCD. You can examine the structure of any of these files by opening them in a text editor.

#### Terminology for NCD External Files

*Structure:* The structure of the file describes how the data are grouped within a file.

**Packet**: The packets are a logical group of related data; a file may contain one or more packets. The packets are formatted such that there is an opening tag such as "/POPULATION/" and a closing tag which is always "/END/." The data are inside these opening and closing tags. Each packet declares the format of the data contained within. Packets are primarily used for the NONROAD external files.

*Column:* In an ASCII file, a column is the position of the character in a row. Spaces are given column positions. For the files that are formatted with fixed positions for the data, columns are associated with the data sequence. The first column is the first data in the row. The second column is the second data in the row.

**Row:** In an ASCII file, this is the line in the file. The first row is the first line of the file. The second row is the second line of a file. For files that are formatted with fixed positions for the data, rows are the lines of data. The first row may not be the first row of the file if there are blank lines used as formatting to separate groups of data.

**Group:** A group of data is used to describe a logical set of data, and closely resembles the structure of a table with a fixed number of columns and rows. There may be multiple groups within a file. Groups within a file will follow the same format within the file but will represent different types. The group structure is primarily used in ONROAD external files.

*Fixed Length Location:* The fixed length location is the position of the data and the data are only allowed to be the prescribed fixed length.

*Fixed Position:* The fixed position is the position of the data associated with the data sequence but the data may be allowed to be a range of lengths.

Abbreviations: See the Appendices at the end of this section for abbreviations of vehicle classes and types.

**Command name:** A string in MOBILE6 referenced external files which indicates which command would be run for MOBILE6 if using that model.

## 9.4.1 NCD-Referenced External File: Seasonality

This file contains the seasonality (temporal adjustment) data. This is used by NONROAD within NMIM.

#### Figure 9-15 Seasonality: File Description

| Structure: There are two required packets: "Monthly" and "Daily."<br>Inclusion of a "Regions" is optional. |                                                                                                    |  |  |  |
|----------------------------------------------------------------------------------------------------|----------------------------------------------------------------------------------------------------|--|--|--|
| Value                                                                                                    | Field Description                                                                                                    |  |  |  |
| Values in Monthly packet                                                                                   | Provides the monthly adjustment factors used by the model to calculate the fraction of annual activity occurring in the given month.                                                                                                    |  |  |  |
| Values in Daily<br>Packet                                                                                  | Provides the day-of-the-week adjustments. The first of the two values on each line of this packet is the fraction of weekly activity in a typical (average) weekday day. This represents activity occurring on any single day, Monday - Friday. The second Daily value is the fraction of weekly activity occurring on a typical single weekend day - Saturday or Sunday. |  |  |  |

Technical Information. The following information will assist you in creating this file.

- Each packet must end with the /END/tag.
- For Monthly: The sum of the values four to fifteen (inclusively) in each record must be one (1.0 +/- 0.01). Each of the values four to fifteen must be between zero (0.0) and one (1.0).
- For Daily: The sum of five times the fourth value and two times the fifth value in each record must be one (1.0 +/- 0.01).
- Comments are allowed outside the packets.
- Packet structure is as follows:

/REGIONS/ ...

/END/

/MONTHLY/ ...

/END/

/DAILY/ ...

/END/

• File extension is ".sea."

- The tags of "/REGIONS/," "/MONTHLY/," "/DAILY/," and "/END/" are the only tags for this file.
- See Chapter 6 of the NONROAD User Guide for more information.

| Data Type | Columns                                | Description                       | Acceptable Values or Restrictions                                        |
|-----------|----------------------------------------|-----------------------------------|--------------------------------------------------------------------------|
| Character | Columns 1 - 5 in<br>Regions packet     | User defined Region code.         | If the columns are not blank, the value must match a value in /MONTHLY/. |
| Character | Columns 6 - 45 in<br>Regions packet    | Region Description.               |                                                                          |
| Character | Columns 46 - 50 in<br>Regions packet   | State and Country FIPS code.      | Must match FIPS code in the County table.                                |
| Character | Columns 1 - 5 in<br>Monthly packet     | User defined Region code.         | If the columns are not blank, the value must match a value in /Regions/. |
| Character | Columns 7 - 16 in<br>Monthly packet    | SCC code.                         | Must match a code from SCC code table.                                   |
| Character | Columns 18 - 52 in<br>Monthly packet   | Equipment description.            |                                                                          |
| Real      | Columns 52 - 61 in<br>Monthly packet   | Represents activity in January.   | Must be a fraction between 0.0 and 1.0 (inclusively).                    |
| Real      | Columns 62 - 71 in<br>Monthly packet   | Represents activity in February.  | Must be a fraction between 0.0 and 1.0 (inclusively).                    |
| Real      | Columns 72 - 81 in<br>Monthly packet   | Represents activity in March.     | Must be a fraction between 0.0 and 1.0 (inclusively).                    |
| Real      | Columns 82 - 91 in<br>Monthly packet   | Represents activity in April.     | Must be a fraction between 0.0 and 1.0 (inclusively).                    |
| Real      | Columns 92 - 101 in<br>Monthly packet  | Represents activity in May.       | Must be a fraction between 0.0 and 1.0 (inclusively).                    |
| Real      | Columns 102 - 111 in<br>Monthly packet | Represents activity in June.      | Must be a fraction between 0.0 and 1.0 (inclusively).                    |
| Real      | Columns 112 - 121 in<br>Monthly packet | Represents activity in July.      | Must be a fraction between 0.0 and 1.0 (inclusively).                    |
| Real      | Columns 122 - 131 in<br>Monthly packet | Represents activity in August.    | Must be a fraction between 0.0 and 1.0 (inclusively).                    |
| Real      | Columns 132 - 141 in<br>Monthly packet | Represents activity in September. | Must be a fraction between 0.0 and 1.0 (inclusively).                    |
| Real      | Columns 142 - 151 in<br>Monthly packet | Represents activity in October.   | Must be a fraction between 0.0 and 1.0 (inclusively).                    |

### Figure 9-16 Seasonality: File Format and Checks

| Data Type | Columns                                | Description                                           | Acceptable Values or Restrictions                                        |
|-----------|----------------------------------------|-------------------------------------------------------|--------------------------------------------------------------------------|
| Real      | Columns 152 - 161 in<br>Monthly packet | Represents activity in November.                      | Must be a fraction between 0.0 and 1.0 (inclusively).                    |
| Real      | Columns 162 - 171 in<br>Monthly packet | Represents activity in December.                      | Must be a fraction between 0.0 and 1.0 (inclusively).                    |
| Character | Columns 1 - 5 in Daily<br>packet       | User defined Region code.                             | If the columns are not blank, the value must match a value in /Regions/. |
| Character | Columns 7 - 16 in<br>Daily packet      | SCC code.                                             | Must match a code from SCC code table.                                   |
| Character | Columns 18 - 52 in<br>Daily packet     | Equipment description.                                |                                                                          |
| Real      | Columns 52 - 61 in<br>Monthly packet   | Fraction of weekly activity in a typical weekday day. | Must be a fraction between 0.0 and 0.2 (inclusively).                    |
| Real      | Columns 62 - 71 in<br>Monthly packet   | Fraction of weekly activity in a typical weekend day. | Must be a fraction between 0.0 and 0.5 (inclusively).                    |

Figure 9-16 Seasonality: File Format and Checks (cont.)

## 9.4.2 NCD-Referenced External File: Population

This file contains the equipment population estimates. This is used by NONROAD within NMIM.

#### Figure 9-17 Population: File Description

| Structure: There is one packet: "Population." |                                                                                                    |  |
|-----------------------------------------------|----------------------------------------------------------------------------------------------------|--|
| Value Description                             |                                                                                                    |  |
| Values in Population packet                   | Provides the SCCs, equipment description, minimum and maximum horsepower, median expected life in hours at full load, flag for scrappage distribution curve, and the population estimate. |  |

- Packet starts with /POPULATION/ and ends with /END/.
- File extension is ".pop."
- See Chapter 6 of the NONROAD User Guide for more information.

| Data Type | Columns           | Descriptions                                                            | Acceptable Values or Restrictions                                                                                 |
|-----------|-------------------|-------------------------------------------------------------------------|----------------------------------------------------------------------------------------------------|
| Integer   | Columns 1 - 5     | State and County FIPS code.                                             | Must match FIPS code in the County table.                                                                         |
| Integer   | Columns 7 - 11    | Subregion code (used for subcounty estimates).                          | Must be blank for the NEI.                                                                                        |
| Integer   | Columns 13 - 16   | Year of population estimates.                                           | Year between 1970 and 2050 (inclusively).                                                                         |
| Integer   | Columns 18 - 27   | SCC code.                                                               | Must match a valid SCC code and be at the equipment power level of detail.                                        |
| Character | Columns 29 - 68   | Equipment description.                                                  | Not used.                                                                                                    |
| Real      | Columns 70 - 74   | Minimum horsepower.                                                     | Must match a minimum HP value from<br>Figure A10-5 in Appendix 10.<br>Must be less than Maximum HP.               |
| Real      | Columns 76 - 80   | Maximum horsepower.                                                     | Must match a maximum HP value from Figure A10-5 in Appendix 10.                                                   |
| Real      | Columns 82 - 86   | Weighted average horsepower.                                            | May be blank.<br>Must be between minimum and<br>maximum.<br>These data are optional.                              |
| Integer   | Columns 88 - 92   | Median expected life in hours of use at full load.                      | Must be greater than zero.                                                                                        |
| Character | Columns 93 - 102  | Flag for scrappage distribution<br>curve (DEFAULT = standard<br>curve). | Must match a name in the<br>/ALTERNATE SCRAPPAGE/ packet<br>of the Population Growth file or can be<br>"DEFAULT." |
| Real      | Columns 106 - 122 | Population estimate.                                                    | Must be greater than or equal to zero.                                                                            |

Figure 9-18 Population: File Format and Checks

## 9.4.3 NCD-Referenced External File: Growth

This file contains the growth data used in the NONROAD model. The data included is based on national growth estimates for the various source category groups.

### Figure 9-19 Growth: File Description

| Structure: There are four packets: "Indicators," "Growth," "Scrappage," and "Alternate |  |
|----------------------------------------------------------------------------------------|--|
| Scrappage." The inclusion of the "Alternate Scrappage" package is optional.            |  |

| Value                                   | Description                                                                                                    |  |
|-----------------------------------------|----------------------------------------------------------------------------------------------------|--|
| Values in Indicators<br>packet          | Provides a cross reference of equipment code (SCC) to growth indicator. The indicator code is an arbitrary code that can identify an actual predicted value such as human population or employment. The indicator codes may be defined by SCC (or SCC grouping following the hierarchy), power level range, and technology type.                                                  |  |
| Values in Growth<br>Packet              | Contains the estimated values used to compute growth factors for each of the indicator codes. The growth may be defined by State or County through the FIPS code. At least two years need to be provided to indicate a growth rate, but more may be included to provide for a variable rate over certain periods.                                                                 |  |
| Values in Scrappage<br>Packet           | Contains the definition of the default scrappage curve used for the model year distribution calculations. All equipment types in which the scrappage flag in the population file is set to DEFAULT will use this scrappage curve. The scrappage curve is the percentage of equipment scrapped as a function of the fraction of useful life consumed.                              |  |
| Values in Alternate<br>Scrappage Packet | This optional packet can be used to define scrappage curves that are used in place of the default scrappage curve for selected equipment types. The packet is similar to the /SCRAPPAGE/ packet in form, but allows for multiple columns for defining up to ten alternate scrappage curves for various equipment groups. The first field is the fraction of useful life consumed. |  |

- Indicator codes must be in the list in Figure A10-4 in Appendix 10.
- To apply the /ALTERNATE SCRAPPAGE/ curve to an equipment type, you must first modify the records of the population file for the selected equipment type by changing the scrappage flag from DEFAULT to some user-defined name.
- Rows two through ten may be blank in the Alternate Scrappage packet.
- File extension is ".grw."
- See Chapter 6 of the NONROAD User Guide for more information.

| Data Type | Columns                                                    | Descriptions                                         | Acceptable Values or Restrictions                                                                   |
|-----------|------------------------------------------------------------|------------------------------------------------------|----------------------------------------------------------------------------------------------------|
| Integer   | Columns 1 - 5 in<br>INDICATOR packet                       | State and County FIPS code.                          | Must match FIPS code in the County table.                                                           |
| Character | Columns 7 - 10 in<br>INDICATOR packet                      | Indicator code.                                      | Must match code in the Growth packet.<br>Codes are listed in Figure A10-4 in<br>Appendix 10.        |
| Integer   | Columns 12 - 21 in<br>INDICATOR packet                     | Equipment code (SCC).                                | Must match a code from SCC code table.                                                              |
| Real      | Columns 23 - 27 in<br>INDICATOR packet                     | Minimum horsepower of a range.                       | Must match a minimum HP value from<br>Figure A10-5 in Appendix 10.<br>Must be less than Maximum HP. |
| Real      | Columns 28 - 32 in<br>INDICATOR packet                     | Maximum horsepower of a range.                       | Must match a maximum HP value from<br>Figure A10-5 in Appendix 10.                                  |
| Character | Columns 34 - 43 in<br>INDICATOR packet                     | Technology type.                                     | May report ALL to indicate applicable to all technology types.                                      |
| Integer   | Columns 1 - 5 in<br>GROWTH packet                          | State and County FIPS code.                          | Must match FIPS code in the County table.                                                           |
| Integer   | Columns 6 - 10 in<br>GROWTH packet                         | Subregion code.                                      | Must be blank for NEI. This indicates it applies to all subregions.                                 |
| Integer   | Columns 11 - 15 in<br>GROWTH packet                        | Year of estimate.                                    | Calendar year between 1970 and 2050<br>inclusive.<br>Must be a four digit year.                     |
| Character | Columns 17 - 20 in<br>GROWTH packet                        | Indicator code.                                      | Must match code in the Indicators packet.                                                           |
| Real      | Columns 26 - 45 in<br>GROWTH packet                        | Estimated value.                                     | Indicator value must be greater than or equal to zero $(0.0)$ .                                     |
| Real      | Columns 1 - 10 in<br>SCRAPPAGE packet                      | Fraction of median expected life already consumed.   | Fraction must be between 0.0 and 2.0 (inclusively).                                                 |
| Real      | Columns 11 - 20 in<br>SCRAPPAGE packet                     | Percentage of equipment scrapped.                    | Percentage must be between 0.0 and 100.0 (inclusively).                                             |
| Character | Row 1, Columns 1 - 10<br>in ALTERNATE<br>SCRAPPAGE packet  |                                                      | Not used.                                                                                           |
| Character | Row 1, Columns 11 -<br>20 in ALTERNATE<br>SCRAPPAGE packet | Name used to identify alternate scrappage curve one. | Optional, but needed if fractions are provided in rows 2+.                                          |
| Character | Row 1, Columns 21 -<br>30 in ALTERNATE<br>SCRAPPAGE packet | Name used to identify alternate scrappage curve two. | Optional, but needed if fractions are provided in rows 2+.                                          |

Figure 9-20 Growth: File Format and Checks

| Data Type | Columns                                                                                | Descriptions                                                                                        | Acceptable Values or Restrictions                                                                            |
|-----------|----------------------------------------------------------------------------------------|----------------------------------------------------------------------------------------------------|----------------------------------------------------------------------------------------------------|
| Character | Row 1, Columns 31 -<br>40, 41 - 50 until 91 -<br>100 in ALTERNATE<br>SCRAPPAGE packet  | Names used to identify<br>alternate scrappage curves<br>three through ten. Up to ten<br>curves.     | Optional, but needed if fractions are provided in rows 2+.                                                   |
| Real      | Row 2+, Columns1 -<br>10 in ALTERNATE<br>SCRAPPAGE packet                              | Fraction of median expected life already consumed.                                                  | Fraction must be between 0.0 and 2.0 (inclusively). Optional, but needed if name is provided in row 1.       |
| Real      | Row 2+, Columns 11 -<br>20 in ALTERNATE<br>SCRAPPAGE packet                            | Percentage of equipment<br>scrapped in scrappage curve<br>one.                                      | Percentage must be between 0.0 and 100.0 (inclusively). Optional, but needed if name is provided in row 1.   |
| Real      | Row 2+, Columns 21 -<br>30 in ALTERNATE<br>SCRAPPAGE packet                            | Percentage of equipment<br>scrapped in scrappage curve<br>ten.                                      | Percentage must be between 0.0 and 100.0 (inclusively). Optional, but needed if name is provided in row 1.   |
| Real      | Row 2+, Columns 31 -<br>40, 41 - 50 until 91 -<br>100 in ALTERNATE<br>SCRAPPAGE packet | Up to ten curves. Percentage<br>of equipment scrappage in<br>scrappage curves three through<br>ten. | Percentage must be between 0.0 and 100.0 (inclusively). Optional, but needed if names are provided in row 1. |

Figure 9-20 Growth: File Format and Checks (cont.)

## 9.4.4 NCD-Referenced External File: Allocations

The values in this packet are used to allocate equipment populations from State-level to County-level. It could also be used to allocate national-level equipment populations to State-level. This is used by NONROAD within NMIM.

#### Figure 9-21 Allocations: File Description

| Structure: There is one packet: "Indicator." |                                                             |  |
|----------------------------------------------|-------------------------------------------------------------|--|
| Value Description                            |                                                             |  |
| Values in Indicator<br>Packet                | Contains an indicator code, FIPS code, and indicator value. |  |

- Packet starts with /INDICATORS/ and ends with /END/.
- Within a file there is only the "Indicator" packet.
- The file extension is ".alo."
- See Chapter 6 of the NONROAD User Guide for more information.

| Data Type | Columns         | Descriptions                    | Acceptable Values or Restrictions                   |
|-----------|-----------------|---------------------------------|-----------------------------------------------------|
| Character | Columns 1 - 3   | Indicator code.                 | See Figure A10-4 in Appendix 10 for list of codes.  |
| Integer   | Columns 6 - 10  | State and County FIPS code.     | Must match FIPS code in the County table.           |
| Integer   | Columns 11 - 15 | Subregion code.                 | Must be blank for the NEI.                          |
| Integer   | Columns 16 - 20 | Year of estimate or prediction. | Year between 1996 and 2050 (inclusively).           |
| Integer   | Columns 21 - 40 | Indicator value.                | Value must be greater than or equal to zero $(0)$ . |
| Character | Columns 41 - 45 | Blank.                          |                                                     |
| Character | Columns 46 +    | Optional description.           | Not used.                                           |

Figure 9-22 Allocations: File Format and Checks

| Data Type  | Columns | Descriptions | Acceptable Values or Restrictions       |
|------------|---------|--------------|-----------------------------------------|
| File names |         |              | File may have any of the following file |
|            |         |              | names where SSCCC is the FIPS code.     |
|            |         |              | SSCCCair Airport equipment              |
|            |         |              | allocations.                            |
|            |         |              | SSCCCpop Human population               |
|            |         |              | allocations.                            |
|            |         |              | SSCCCcom Wholesale establishment        |
|            |         |              | allocations.                            |
|            |         |              | SSCCCcon Construction equipment         |
|            |         |              | allocations.                            |
|            |         |              | SSCCCfrm Farming equipment              |
|            |         |              | allocations.                            |
|            |         |              | SSCCCgc Golf equipment allocations.     |
|            |         |              | SSCCChou Household allocations.         |
|            |         |              | SSCCClog Logging equipment              |
|            |         |              | allocations.                            |
|            |         |              | SSCCClsc Commercial landscaping         |
|            |         |              | equipment allocations.                  |
|            |         |              | SSCCCmfg Manufacturing equipment        |
|            |         |              | allocations.                            |
|            |         |              | SSCCCmin Coal mining equipment          |
|            |         |              | allocations.                            |
|            |         |              | SSCCCoil Oil production equipment       |
|            |         |              | allocations.                            |
|            |         |              | SSCCCrr Railroad equipment              |
|            |         |              | allocations.                            |
|            |         |              | SSCCCrvp Recreational vehicle park      |
|            |         |              | allocations.                            |
|            |         |              | SSCCCsbc Commercial snowblower          |
|            |         |              | allocations.                            |
|            |         |              | SSCCCsbr Residential snowblower         |
|            |         |              | allocations.                            |
|            |         |              | SSCCCsnm Snowmobile allocations.        |
|            |         |              | SSCCCwib Inboard watercraft             |
|            |         |              | allocations.                            |
|            |         |              | SSCCCwob Outboard watercraft            |
|            |         |              | allocations.                            |
|            |         |              | unocurrono.                             |

Figure 9-22 Allocations: File Format and Checks (cont.)

## 9.4.5 NCD-Referenced External File: Anti-tampering Programs

This file contains information on the anti-tampering programs (ATPS), which reduce the frequency and emissions impact of emission control system tampering, such as misfueling, removal, or disablement of catalytic converters. Note that this file does not match the inputs used by MOBILE6.

| Structure: The file format is 28 numeric values in a fixed format. |                                                                                                    |  |
|--------------------------------------------------------------------|----------------------------------------------------------------------------------------------------|--|
| Value   Description                                                |                                                                                                    |  |
| Values in the Anti-<br>tampering file                              | Values include calendar year, earliest model year covered by the program, final model year covered, numeric values for coverage of LDGV, LDGT1, LDGT2, LDGT3, LDGT4, HDGV2B, HDGV3, HDGV4, HDGV5, HDGV6, HDGV7, HDGV8A, HDGV8B, and Gas Bus, the ATP inspection frequency, program compliance rate, and which inspections the ATP will conduct. |  |

Figure 9-23 Anti-tampering Programs: File Description

- The first line of the file with data must contain the string "ANTI-TAMP PROG" (Not case sensitive).
- The file may contain any number of blank records or records beginning with the "\*" character. These are comments and will be ignored.
- The data in this file must follow the exact length and spacing of three sets of two characters with an ignored character after each set, five characters then an ignored character, eight characters then an ignored character, two characters then an ignored character, a floating-point real which is three numeric characters then a decimal point, an ignored character then eight characters. Blank spaces are the recommended ignored character.
- File extension is ".atp."
- Note: this file does not match the inputs used by MOBILE6.

| Data Type | Fixed Length<br>Location | Descriptions                                                               | Acceptable Values or Restrictions                                                                                   |
|-----------|--------------------------|----------------------------------------------------------------------------|----------------------------------------------------------------------------------------------------|
| Integer   | Location 1               | The calendar year in which the anti-tampering program began or will begin. | Two digit integer value between 0 and 50 or between 60 and 99 which represent the calendar years from 1960 to 2050. |
| Integer   | Location 2               | The earliest model year to be covered by the program.                      | Two digit integer value between 0 and 50 or between 60 and 99 which represent the calendar years from 1960 to 2050. |

### Figure 9-24 Anti-tampering Programs: File Format and Checks

| Data Type | Fixed Length<br>Location | Descriptions                                                                                                    | Acceptable Values or Restrictions                                                                                                    |
|-----------|--------------------------|----------------------------------------------------------------------------------------------------|----------------------------------------------------------------------------------------------------|
| Integer   | Location 3               | The final model year covered by the program.                                                                                        | Two digit integer value between 0 and 50 or between 60 and 99 which represent the calendar years from 1960 to 2050.                                                                                                    |
| Integer   | Locations 4 - 8          | Toggle values for coverage of<br>LDGV, LDGT1, LDGT2,<br>LDGT3, LDGT4.                                                               | Integer values must be one or two.<br>A value of one indicates that the<br>particular vehicle type is NOT subject to<br>an ATP inspection, and a two indicates<br>that the particular vehicle type is subject<br>to the inspection. |
| Integer   | Locations 9 - 16         | Toggle values for coverage of<br>HDGV2B, HDGV3, HDGV4,<br>HDGV5, HDGV6, HDGV7,<br>HDGV8A, HDGV8B.                                   | Integer values must be one or two.<br>A value of one indicates that the<br>particular vehicle type is NOT subject to<br>an ATP inspection, and a two indicates<br>that the particular vehicle type is subject<br>to the inspection. |
| Integer   | Location 17              | Toggle value for GAS BUS.                                                                                                    | Integer values must be one or two.<br>A value of one indicates that the<br>particular vehicle type is NOT subject to<br>an ATP inspection, and a two indicates<br>that the particular vehicle type is subject<br>to the inspection. |
| Integer   | Location 18              |                                                                                                    | Must be one.                                                                                                    |
| Integer   | Location 19              | The ATP inspection frequency.                                                                                                    | Integer values must be one or two.<br>A value must be either 'one' (annual<br>frequency) or 'two' (biennial - every<br>other year frequency).                                                                                       |
| Real      | Location 20              | The program compliance rate.                                                                                                    | This value must be a real number (with a decimal) between zero (0.0) and one hundred (100.0).                                                                                                    |
| Integer   | Location 21              | Toggle for which inspections<br>the ATP will conduct - Air<br>pump system disablement.                                              | The value must be either an integer value of one (no) or two (yes).                                                                                                    |
| Integer   | Location 22              | Toggle for which inspections<br>the ATP will conduct -<br>Catalyst removal.                                                         | The value must be either an integer value of one (no) or two (yes).                                                                                                    |
| Integer   | Location 23              | Toggle for which inspections<br>the ATP will conduct - Fuel<br>inlet restrictor disablement<br>(requiring catalyst<br>replacement). | The value must be either an integer value of one (no) or two (yes).                                                                                                    |

Figure 9-24 Anti-tampering Programs: File Format and Checks (cont.)

| Data Type | Fixed Length<br>Location | Descriptions                                                                                                    | Acceptable Values or Restrictions                                   |
|-----------|--------------------------|----------------------------------------------------------------------------------------------------|---------------------------------------------------------------------|
| Integer   | Location 24              | Toggle for which inspections<br>the ATP will conduct -<br>Tailpipe lead deposit test<br>(requiring catalyst<br>replacement). | The value must be either an integer value of one (no) or two (yes). |
| Integer   | Location 25              | Toggle for which inspections<br>the ATP will conduct - EGR<br>disablement.                                                   | The value must be either an integer value of one (no) or two (yes). |
| Integer   | Location 26              | Toggle for which inspections<br>the ATP will conduct -<br>Evaporative system<br>disablement.                                 | The value must be either an integer value of one (no) or two (yes). |
| Integer   | Location 27              | Toggle for which inspections<br>the ATP will conduct - PCV<br>system disablement.                                            | The value must be either an integer value of one (no) or two (yes). |
| Integer   | Location 28              | Toggle for which inspections<br>the ATP will conduct -<br>Missing gas cap.                                                   | The value must be either an integer value of one (no) or two (yes). |

Figure 9-24 Anti-tampering Programs: File Format and Checks (cont.)

## 9.4.6 NCD-Referenced External File: Activity

This file contains the activity data for the core NONROAD model. The activity is defined as how often a piece of equipment is used in a year. This file also contains other information about the equipment, such as average load factor. This is used by NONROAD within NMIM.

## Figure 9-25 Activity: File Description

| Structure: There is one packet: "Activity." |                                                                                                    |  |
|---------------------------------------------|----------------------------------------------------------------------------------------------------|--|
| Value                                       | Description                                                                                                    |  |
| Values in Activity packet                   | Packet contains values for Equipment code (SCC), Region code, Minimum horsepower,<br>Maximum horsepower, Load factor, Activity level units (Hrs/Yr), Activity level, Identifier<br>for age adjustment curve. |  |

- Packet starts with /ACTIVITY/ and ends with /END/.
- File extension is ".act."
- See Chapter 6 of the NONROAD User Guide for more information.

| Data Type | Columns           | Descriptions                         | Acceptable Values or Restrictions                                                                   |
|-----------|-------------------|--------------------------------------|----------------------------------------------------------------------------------------------------|
| Character | Columns 1 - 10    | Equipment code (SCC).                | Must match a code from SCC code table.                                                              |
| Character | Columns 12 - 51   | Equipment description.               | Not used.                                                                                           |
| Character | Columns 52 - 56   | Region code.                         | Must be consistent with code in Seasonal file.                                                      |
| Character | Columns 57 - 76   |                                      | Not used.                                                                                           |
| Real      | Columns 77 - 81   | Minimum horsepower.                  | Must match a minimum HP value from<br>Figure A10-5 in Appendix 10.<br>Must be less than Maximum HP. |
| Real      | Columns 82 - 86   | Maximum horsepower.                  | Must match a maximum HP value from Figure A10-5 in Appendix 10.                                     |
| Real      | Columns 87 - 91   | Load factor.                         | Must be between 0.0 and 1.0 inclusive.                                                              |
| Real      | Columns 92 - 96   |                                      | Not used.                                                                                           |
| Character | Columns 97 - 106  | Activity level units.                | Must be from list.<br>Reported in Hrs/Yr.                                                           |
| Real      | Columns 107 - 116 | Activity level.                      | Must be greater than or equal to zero $(0.0)$ .                                                     |
| Character | Columns 117 - 126 | Identifier for age adjustment curve. | Default = no adjustment.                                                                            |

Figure 9-26 Activity: File Format and Checks

## 9.4.7 NCD-Referenced External File: Average Speed Distributions

This file contains the vehicle miles traveled (VMT) by average speed on freeways and arterial roads. There is a value for each hour for each of the fourteen average speed ranges. Note that these files do not match the inputs used by MOBILE6.

### Figure 9-27 Average Speed Distributions: File Description

| Structure: There are eighteen separate files of identical format. The data are stored in 24 groups of sixteen values. There must be 18 of these files. See Figure A10-5 in Appendix 10 for file descriptions. |                                                                                |  |
|----------------------------------------------------------------------------------------------------|--------------------------------------------------------------------------------|--|
| Value                                                                                                    | Description                                                                    |  |
| Value 1 of each group                                                                                                    | Indication of road type.                                                       |  |
| Value 2 of each group                                                                                                    | The earliest model year to be covered by the program.                          |  |
| Values 3 - 16 of each group                                                                                                    | Average speed fractions in order corresponding to Figure A10-3 in Appendix 10. |  |

- The fourteen average speed fractions (0.0000 through 1.0000) must add up to one.
- The values are read "free format," meaning any number may appear in any row with as many characters as needed (including a decimal) as long as the values are separated by at least one space. Groups of identical values may be stored in a FORTRAN format (i.e., 25\*0.57).
- The first integer value must be one for files with the FW\* extensions and must be 2 for files with the AR\* extension.
- File extension is ".ar\*" or ".fw\*" where \* is a value from one to nine. See Figure A10-6 in Appendix 10 for file descriptions.
- There must be 18 files. If a single speed distribution applies to all roadways and vehicle classes in the County, that distribution must be repeated in each of the 18 files, using the proper naming convention.
- Note: These files do not match the inputs used by MOBILE6.

| Data Type | Fixed Positions                                                 | Descriptions                                                                         | Acceptable Values or Restrictions                                                       |
|-----------|-----------------------------------------------------------------|--------------------------------------------------------------------------------------|-----------------------------------------------------------------------------------------|
| Integer   | First fixed position of each group                              | Indicator of type.                                                                   | A value of one (1) represents freeway<br>and a value of two (2) represents<br>arterial. |
| Integer   | Second fixed position of each group                             | Hour of the day, with 6 a.m. = "one."                                                | Range is 1 through 24.<br>Each value appears only once per file.                        |
| Real      | Third and all<br>subsequent fixed<br>positions of each<br>group | Average speed fractions in<br>order corresponding to Figure<br>A10-3 in Appendix 10. | Between zero (0.0) and one (1.0).<br>Must be 14 speed fractions.                        |

Figure 9-28 Average Speed Distributions: File Format and Checks

## 9.4.8 NCD-Referenced External File: Diesel Fractions

This file contains the locality-specific diesel fractions for fourteen of the sixteen composite vehicle categories by vehicle age. This is used by MOBILE6 within NMIM.

Figure 9-29 Diesel Fractions: File Description

| Structure: There are fourteen groups of 25 values. This file does not match the inputs used by MOBILE6. |                                                                                                    |  |  |
|----------------------------------------------------------------------------------------------------|----------------------------------------------------------------------------------------------------|--|--|
| Value                                                                                                   | Value   Description                                                                                                    |  |  |
| Groups                                                                                                  | The groups represent LDGV, LDGT1, LDGT2, LDGT3, LDGT4, HDGV2B, HDGV3, HDGV4, HDGV5, HDGV6, HDGV7, HDGV8A, HDGV8B, and HDBS. |  |  |
| Values in a group                                                                                       | The 25 values represent the 25 age groups.                                                                                  |  |  |

- The numbers may appear in as many rows as desired with as many values in each row as desired, as long as the values appear in the proper sequence.
- No comments may appear between the rows containing diesel fraction values.
- All values must be greater than or equal to 0.0 and less than or equal to 1.0
- File extension is ".dsf."
- Note: This file does not match the inputs used by MOBILE6.

| Data<br>Type | Grouping                                             | Descriptions                                                                                                    |
|--------------|------------------------------------------------------|----------------------------------------------------------------------------------------------------|
|              | Fourteen Groups of<br>data with 25 numeric<br>values | This group of data has 25 diesel fractions by age in order from the youngest to oldest. The groups are 1972 and before, yearly through 1995, and 1996-current. |
| Real         | Group 1                                              | LDV Light-Duty Vehicles (Passenger Cars).                                                                                                    |
| Real         | Group 2                                              | LDT1 Light-Duty Trucks 1 (0 - 6,000 lbs. GVWR, 0 - 3750 lbs. LVW).                                                                                             |
| Real         | Group 3                                              | LDT2 Light-Duty Trucks 2 (0 - 6,000 lbs. GVWR, 3751 - 5750 lbs. LVW).                                                                                          |
| Real         | Group 4                                              | LDT3 Light-Duty Trucks 3 (6,001 - 8,500 lbs. GVWR, 0 - 5750 lbs. ALVW).                                                                                        |
| Real         | Group 5                                              | LDT4 Light-Duty Trucks 4 (6,001 - 8,500 lbs. GVWR, 5,751 lbs., and greater ALVW).                                                                              |
| Real         | Group 6                                              | HDV2B Class 2b Heavy-Duty Vehicles (8,501 - 10,000 lbs. GVWR).                                                                                                 |
| Real         | Group 7                                              | HDV3 Class 3 Heavy-Duty Vehicles (10,001 - 14,000 lbs. GVWR).                                                                                                  |
| Real         | Group 8                                              | HDV4 Class 4 Heavy-Duty Vehicles (14,001 - 16,000 lbs. GVWR).                                                                                                  |
| Real         | Group 9                                              | HDV5 Class 5 Heavy-Duty Vehicles (16,001 - 19,500 lbs. GVWR).                                                                                                  |
| Real         | Group 10                                             | HDV6 Class 6 Heavy-Duty Vehicles (19,501 - 26,000 lbs. GVWR).                                                                                                  |
| Real         | Group 11                                             | HDV7 Class 7 Heavy-Duty Vehicles (26,001 - 33,000 lbs. GVWR).                                                                                                  |
| Real         | Group 12                                             | HDV8A Class 8a Heavy-Duty Vehicles (33,001 - 60,000 lbs. GVWR).                                                                                                |
| Real         | Group 13                                             | HDV8B Class 8b Heavy-Duty Vehicles (>60,000 lbs. GVWR).                                                                                                    |
| Real         | Group 14                                             | HDBS School Buses.                                                                                                    |

Figure 9-30 Diesel Fractions: File Format and Checks

# 9.4.9 NCD-Referenced External File: Diurnal Soak Activity

This file contains diurnal soak time distribution values for each of eighteen daily time periods. This is used by MOBILE6 within NMIM.

| Structure: There are 72 rows of eighteen values. |                                                                         |  |
|--------------------------------------------------|-------------------------------------------------------------------------|--|
| Value Description                                |                                                                         |  |
| Rows                                             | The 72 rows represent the 72 MOBILE6 diurnal soak durations.            |  |
| Columns                                          | The eighteen values in each row represent the time chosen time periods. |  |

Figure 9-31 Diurnal Soak Activity: File Description

- The file may contain any number of blank records or records beginning with the "\*" character. These records are ignored.
- The values are read "free format," meaning any number may appear in any row with as many characters as needed (including a decimal) as long as the values are separated by at least one space. Groups of identical values may be stored in a FORTRAN format (i.e., 24\*0.57).
- File extension is ".dsa."
- See Chapter 2.8.8.7 of the MOBILE6 User Guide for more information.

| Data Type | Fixed Positions        | Descriptions                                                                                                | Acceptable Values or Restrictions                                                     |
|-----------|------------------------|----------------------------------------------------------------------------------------------------|---------------------------------------------------------------------------------------|
| String    | Header row of the file | Identifies the content of the Diurnal Soak Activity file.                                                   | Must contain the string "DIURN SOAK<br>ACTIVITY."<br>The value is not case sensitive. |
| Real      | Rows                   | The 72 rows represent the 72<br>MOBILE6 diurnal soak<br>durations.                                          | All values must be between zero and one.                                              |
| Real      | Columns                | The eighteen values in each<br>row represent the time chosen<br>time periods. The first column<br>is 6 a.m. | All values must be between zero and one.                                              |

#### Figure 9-32 Diurnal Soak Activity: File Format and Checks

## 9.4.10 NCD-Referenced External File: Hot Soak Activity

This file contains hot soak duration distribution values for each of fourteen daily time periods used for onroad vehicles. This is used by MOBILE6 within NMIM.

| Figure 9-33                         |
|-------------------------------------|
| Hot Soak Activity: File Description |

| Structure: There are 60 groups of fourteen values. |                                                                     |  |
|----------------------------------------------------|---------------------------------------------------------------------|--|
| Value Description                                  |                                                                     |  |
| Rows                                               | The 60 row represent the time frames from one minute to 60 minutes. |  |
| Columns                                            | The fourteen values in each row represent the time periods.         |  |

- The file may contain any number of blank records or records beginning with the "\*" character. These records are ignored.
- The values are read "free format," meaning any number may appear in any row with as many characters as needed (including a decimal) as long as the values are separated by at least one space. Groups of identical values may be stored in a FORTRAN format (i.e., 24\*0.57).
- The sum of the values in each group of 14 values must be one  $(1.0 \pm 0.01)$ .
- File extension is ".hsa."
- See Chapter 2.8.8.6 of the MOBILE6 User Guide for more information.

| Data Type | Fixed Positions        | Descriptions                                                                | Acceptable Values or Restrictions                                                   |
|-----------|------------------------|-----------------------------------------------------------------------------|-------------------------------------------------------------------------------------|
| String    | Header row of the file | Identifies the content of the<br>onroad vehicles Hot Soak<br>Activity file. | Must contain the string "HOT SOAK<br>ACTIVITY."<br>The value is not case sensitive. |
| Real      | Rows                   | The 60 row represent the time frames from one minute to 60 minutes.         | All values must be between zero and one.                                            |
| Real      | Columns                | The fourteen values in each row represent the time periods.                 | All values must be between zero and one.                                            |

#### Figure 9-34 Hot Soak Activity: File Format and Checks

### 9.4.11 NCD-Referenced External File: Inspection and Maintenance Programs

This file contains the parameters to be used when modeling the impact of the Inspection and Maintenance Programs on calculated emission factors. This is used by MOBILE6 within NMIM.

| Structure: The file contains one or more rows of data that follow the structure described in the table. |                                                                                                    |  |
|----------------------------------------------------------------------------------------------------|----------------------------------------------------------------------------------------------------|--|
| Value   Description                                                                                     |                                                                                                    |  |
| 1                                                                                                    | One of the valid data commands: I/M COMPLIANCE, I/M CUTPOINTS, I/M<br>EFFECTIVENESS, I/M EXEMPTION AGE, I/M GRACE PERIOD, I/M MODEL<br>YEARS, I/M PROGRAM, I/M STRINGENCY, I/M VEHICLES, I/M WAIVER RATES,<br>NO I/M TTC CREDITS. |  |
| 2                                                                                                    | The I/M program number.                                                                                                    |  |
| 3+                                                                                                    | Additional values are based on the valid data commands. See technical section for details.                                                                                                    |  |

| Figure 9-35                                 |                  |
|---------------------------------------------|------------------|
| <b>Inspection and Maintenance Programs:</b> | File Description |

- There is a blank space between the first five fields and the next eight fields and between the eight fields and the final gas bus field for values 3 16 in the "I/M VEHICLES" row.
- File extension is ".imp."
- See Chapter 2.8.9.4 of the MOBILE6 User Guide for more information.

| Data Type  | Fixed Length<br>Location                | Descriptions             | Acceptable Values or Restrictions                                                                                                    |
|------------|-----------------------------------------|--------------------------|----------------------------------------------------------------------------------------------------|
| Characters | Columns 1 - 19 of a<br>row              | The valid data commands. | Acceptable values are:<br>I/M COMPLIANCE, I/M CUTPOINTS,<br>I/M EFFECTIVENESS, I/M<br>EXEMPTION AGE, I/M GRACE<br>PERIOD, I/M MODEL YEARS, I/M<br>PROGRAM, I/M STRINGENCY, I/M<br>VEHICLES, I/M WAIVER RATES,<br>NO I/M TTC CREDITS. |
| Characters | Location 1 in a "I/M<br>COMPLIANCE" row |                          | The IM Compliance row is required for<br>exhaust I/M programs. It is highly<br>recommended for evaporative I/M<br>programs.                                                                                                    |
| Integer    | Location 2 in a "I/M<br>COMPLIANCE" row | The I/M program number.  | The range is one to seven (inclusive).<br>Must go in numeric order if more than<br>one row occurs in the file.                                                                                                    |

| Figure 9-36                                 |                        |
|---------------------------------------------|------------------------|
| <b>Inspection and Maintenance Programs:</b> | File Format and Checks |

| Figure 9-36                                                         |  |  |
|---------------------------------------------------------------------|--|--|
| Inspection and Maintenance Programs: File Format and Checks (cont.) |  |  |

| Data Type  | Fixed Length<br>Location                      | Descriptions                                                                                                    | Acceptable Values or Restrictions                                                                              |
|------------|-----------------------------------------------|----------------------------------------------------------------------------------------------------|----------------------------------------------------------------------------------------------------|
| Real       | Location 3 in a "I/M<br>COMPLIANCE" row       | The entered value indicates the<br>percentage of the fleet subject<br>to I/M that actually goes<br>through the entire I/M process<br>to receive a "pass" or waiver.<br>The I/M credit is reduced in<br>proportion to a reduction in the<br>compliance rate. | Must be between zero (0.0) and one<br>hundred (100.0).<br>Must contain a decimal.                              |
| Characters | Location 1 in a "I/M<br>CUTPOINTS" row        | This command specifies the<br>emission level "cutpoints,"<br>which determine whether a<br>vehicle passes or fails an I/M<br>test.                                                                                                    | This row is required for IM240<br>programs. Do not use with other<br>exhaust or evaporative I/M programs.      |
| Integer    | Location 2 in a "I/M<br>CUTPOINTS" row        | The I/M program number.                                                                                                    | The range is one to seven (inclusive).<br>Must go in numeric order if more than<br>one row occurs in the file. |
| Real       | Location 3 in a "I/M<br>CUTPOINTS" row        | The name of an external file<br>that contains the cutpoint<br>information.                                                                                                    | Cutpoint file must accompany submission.                                                                       |
| Characters | Location 1 in a "I/M<br>EFFECTIVENESS"<br>row | Effectiveness values for each<br>of the three pollutants. These<br>values will apply to all exhaust<br>I/M programs in that run.                                                                                                    |                                                                                                    |
| Real       | Location 2 in a "I/M<br>EFFECTIVENESS"<br>row | I/M effectiveness values for HC.                                                                                                    | Must be between zero (0.0) and one (1.0).<br>Must contain a decimal.                                           |
| Real       | Location 3 in a "I/M<br>EFFECTIVENESS"<br>row | I/M effectiveness values for CO.                                                                                                    | Must be between zero (0.0) and one (1.0).<br>Must contain a decimal.                                           |
| Real       | Location 4 in a "I/M<br>EFFECTIVENESS"<br>row | I/M effectiveness values for NO <sub>x</sub> .                                                                                                    | Must be between zero (0.0) and one (1.0).<br>Must contain a decimal.                                           |
| Characters | Location 1 in a "I/M<br>EXEMPTION AGE"<br>row | Specify the age at which<br>vehicles become exempt from<br>the I/M program they wish to<br>model.                                                                                                    |                                                                                                    |
| Integer    | Location 2 in a "I/M<br>EXEMPTION AGE"<br>row | The I/M program number.                                                                                                    | The range is one to seven (inclusive).<br>Must go in numeric order if more than<br>one row occurs in the file. |

| Figure 9-36                                 |                                |  |
|---------------------------------------------|--------------------------------|--|
| <b>Inspection and Maintenance Programs:</b> | File Format and Checks (cont.) |  |

| Data Type  | Fixed Length<br>Location                      | Descriptions                                                                                                    | Acceptable Values or Restrictions                                                                                                    |
|------------|-----------------------------------------------|----------------------------------------------------------------------------------------------------|----------------------------------------------------------------------------------------------------|
| Integer    | Location 3 in a "I/M<br>EXEMPTION AGE"<br>row | This is the age at which<br>vehicles are no longer subject<br>to mandatory I/M<br>requirements.                                                                                                    | The range is one through 25 (inclusive).                                                                                                    |
| Characters | Location 1 in a "I/M<br>GRACE PERIOD"<br>row  | This command allows users to<br>specify the age at which<br>vehicles first become subject<br>to I/M testing (newer vehicles<br>are exempt).                                                                                    |                                                                                                    |
| Integer    | Location 2 in a "I/M<br>GRACE PERIOD"<br>row  | The I/M program number.                                                                                                    | The range is one to seven (inclusive).<br>Must go in numeric order if more than<br>one row occurs in the file.                                                                               |
| Integer    | Location 3 in a "I/M<br>GRACE PERIOD"<br>row  | The I/M grace period. This is<br>the age at which vehicles are<br>first subject to mandatory I/M<br>requirements. This input<br>allows users to model<br>programs that exempt the<br>newest vehicles from the<br>requirements. | The range is one through 25 (inclusive).                                                                                                    |
| Characters | Location 1 in a "I/M<br>MODEL YEARS" row      | This command allows the user<br>to provide the first and last<br>model years that will be<br>covered by the I/M program to<br>be modeled.                                                                                      | This command is required if the user is<br>modeling exhaust or evaporative I/M.<br>The file must contain an I/M<br>PROGRAM command.                                                          |
| Integer    | Location 2 in a "I/M<br>MODEL YEARS" row      | The I/M program number.                                                                                                    | The range is one to seven (inclusive).<br>Must go in numeric order if more than<br>one row occurs in the file.                                                                               |
| Integer    | Location 3 in a "I/M<br>MODEL YEARS" row      | First model year.                                                                                                    | Must be four digits.<br>Range is model year 1941 through<br>model year 2050.<br>The first model year of coverage value<br>must precede or be the same as the last<br>model year of coverage. |
| Integer    | Location 4 in a "I/M<br>MODEL YEARS" row      | Last model year.                                                                                                    | Must be four digits.<br>Range is model year 1941 through<br>model year 2050.<br>The first model year of coverage value<br>must precede or be the same as the last<br>model year of coverage. |

| Figure 9-36                                 |                                |  |
|---------------------------------------------|--------------------------------|--|
| <b>Inspection and Maintenance Programs:</b> | File Format and Checks (cont.) |  |

| Data Type  | Fixed Length<br>Location             | Descriptions                                                                                                    | Acceptable Values or Restrictions                                                                                                    |
|------------|--------------------------------------|----------------------------------------------------------------------------------------------------|----------------------------------------------------------------------------------------------------|
| Characters | Location 1 in a "I/M<br>PROGRAM" row | This command directs<br>MOBILE6 to model an I/M<br>program and defines some<br>basic information about the<br>program to be modeled. | Required if the user is modeling exhaust<br>or evaporative I/M.                                                                                                    |
| Integer    | Location 2 in a "I/M<br>PROGRAM" row | The I/M program number.                                                                                                    | The range is one to seven (inclusive).<br>Must go in numeric order if more than<br>one row occurs in the file.                                                                                                    |
| Integer    | Location 3 in a "I/M<br>PROGRAM" row | I/M program start year.                                                                                                    | Must be four digits.<br>Range is model year 1960 through<br>model year 2051.<br>The I/M program start year must<br>precede or be the same as the I/M<br>program end year.                                                                                                    |
| Integer    | Location 4 in a "I/M<br>PROGRAM" row | I/M program end year.                                                                                                    | Must be four digits.<br>Range is model year 1960 through<br>model year 2051.<br>The I/M program start year must<br>precede or be the same as the I/M<br>program end year.                                                                                                    |
| Integer    | Location 5 in a "I/M<br>PROGRAM" row | The I/M frequency parameter.                                                                                                    | Value of one represents an annual<br>program and a value of two represents a<br>biennial program (vehicles are inspected<br>every other year).                                                                                                    |
| Characters | Location 6 in a "I/M<br>PROGRAM" row | The I/M program type.                                                                                                    | An entry is required, but has no effect<br>on the exhaust I/M program benefits<br>unless the I/M EFFECTIVENESS<br>command is used.<br>Acceptable values are: TRC for a "Test<br>and Repair (computerized)" program,<br>TRM for a "Test and Repair (manual)"<br>program, T/O for a "Test Only"<br>program. The I/M program type must<br>be TRC or TRM if the I/M<br>EFFECTIVENESS command is to be<br>used. |
| Characters | Location 7 in a "I/M<br>PROGRAM" row | The I/M inspection test type.                                                                                                    | Acceptable values are: IDLE,<br>2500/IDLE, LOADED/IDLE, IM240,<br>ASM 2525 PHASE-IN, ASM 2525<br>FINAL, ASM 5015 PHASE-IN, ASM<br>5015 FINAL, ASM 2525/5015 PHASE-<br>IN, ASM 2525/5015 FINAL, OBD I/M.<br>Evaporative I/M program choices:<br>EVAP OBD, EVAP OBD & GC, FP &<br>GC, GC.                                                                                                    |

| Figure 9-36                                 |                                |  |
|---------------------------------------------|--------------------------------|--|
| <b>Inspection and Maintenance Programs:</b> | File Format and Checks (cont.) |  |

| Data Type  | Fixed Length<br>Location                                    | Descriptions                                                                                                    | Acceptable Values or Restrictions                                                                                                    |
|------------|-------------------------------------------------------------|----------------------------------------------------------------------------------------------------|----------------------------------------------------------------------------------------------------|
| Characters | Location 1 in a "I/M<br>STRINGENCY" row                     | This command defines the<br>expected exhaust inspection<br>failure rate for pre-1981 model<br>year vehicles covered by the<br>I/M program.                                                                                                    | This command is required if the user is<br>modeling exhaust I/M.<br>Do not use for evaporative I/M<br>programs.                                                                               |
| Integer    | Location 2 in a "I/M<br>STRINGENCY" row                     | The I/M program number.                                                                                                    | The range is one to seven (inclusive).<br>Must go in numeric order if more than<br>one row occurs in the file.                                                                                |
| Real       | Location 3 in a "I/M<br>STRINGENCY" row                     | The level of I/M stringency.<br>The I/M stringency rate is the<br>test failure rate expected in<br>pre-1981 model year passenger<br>cars or light trucks expressed<br>as a percentage of tests<br>administered. This does not<br>affect model years greater than<br>1980. | The range is ten to 50 percent.<br>Must include a decimal.                                                                                                    |
| Characters | Location 1 in a "I/M<br>VEHICLES" row                       | This command specifies which vehicle types are subject to the specified I/M program.                                                                                                    | This command is required when<br>modeling exhaust or evaporative I/M.                                                                                                    |
| Integer    | Location 2 in a "I/M<br>VEHICLES" row                       | The I/M program number.                                                                                                    | The range is one to seven (inclusive).<br>Must go in numeric order if more than<br>one row occurs in the file.                                                                                |
| Integer    | Locations three<br>through seven in a<br>"I/M VEHICLES" row | The first five vehicle I/M<br>program coverage fields<br>correspond to the light-duty<br>gasoline vehicle classes<br>beginning in column 24.<br>LDGV, LDGT1, LDGT2,<br>LDGT3, LDGT4.                                                                                      | A value of one indicates that the<br>particular vehicle type is not subject to<br>an I/M inspection, and a two indicates<br>that the particular vehicle type is subject<br>to the inspection. |
| Integer    | Locations 8 - 15 in a<br>"I/M VEHICLES" row                 | The next eight vehicle I/M<br>program coverage fields<br>correspond to the eight heavy-<br>duty gasoline vehicle classes<br>beginning in column 30.<br>HDGV2B, HDGV3, HDGV4,<br>HDGV5, HDGV6, HDGV7,<br>HDGV8A, HDGV8B.                                                   | A value of one indicates that the<br>particular vehicle type is not subject to<br>an I/M inspection, and a two indicates<br>that the particular vehicle type is subject<br>to the inspection. |
| Integer    | Locations 16 in a "I/M<br>VEHICLES" row                     | The final vehicle I/M program<br>coverage field corresponds to<br>the gasoline buses in column<br>39. GAS BUS.                                                                                                    | A value of one indicates that the<br>particular vehicle type is not subject to<br>an I/M inspection, and a two indicates<br>that the particular vehicle type is subject<br>to the inspection. |

| Figure 9-36                          |                                |  |
|--------------------------------------|--------------------------------|--|
| Inspection and Maintenance Programs: | File Format and Checks (cont.) |  |

| Data Type  | Fixed Length<br>Location                       | Descriptions                                                                                                    | Acceptable Values or Restrictions                                                                                           |
|------------|------------------------------------------------|----------------------------------------------------------------------------------------------------|----------------------------------------------------------------------------------------------------|
| Characters | Location 1 in a "I/M<br>WAIVER RATES"<br>row   | The percentage of vehicles that<br>fail an initial I/M test and do<br>not pass a retest but receive a<br>certificate of compliance. | This command is required for modeling<br>exhaust I/M programs. It is highly<br>recommended for evaporative I/M<br>programs. |
| Integer    | Location 2 in a "I/M<br>WAIVER RATES"<br>row   | The I/M program number.                                                                                                    | The range is one to seven (inclusive).<br>Must go in numeric order if more than<br>one row occurs in the file.              |
| Real       | Location 3 in a "I/M<br>WAIVER RATES"<br>row   | The waiver rate for the pre-<br>1981 model year vehicles.                                                                           | The range is zero to 50 percent.<br>Must include a decimal.                                                                 |
| Real       | Location 4 in a "I/M<br>WAIVER RATES"<br>row   | The waiver rate for 1981 and later model year vehicles.                                                                             | The range is zero to 50 percent.<br>Must include a decimal.                                                                 |
| Characters | Location 1 in a "NO<br>I/M TTC CREDITS"<br>row | This command eliminates the I/M credit that MOBILE6 assigns to a technician training program.                                       | This command is optional for exhaust<br>I/M programs. It is not used for<br>evaporative I/M programs.                       |
| Integer    | Location 2 in a "NO<br>I/M TTC CREDITS"<br>row | The I/M program number.                                                                                                    | The range is one to seven (inclusive).<br>Must go in numeric order if more than<br>one row occurs in the file.              |

### 9.4.12 NCD-Referenced External File: Inspection and Maintenance Cutpoints

The file contains the emission level "cutpoints," which determine whether a vehicle passes or fails an I/M test. This is used by MOBILE6 within NMIM.

| Figure 9-37                           |                  |  |
|---------------------------------------|------------------|--|
| Inspection and Maintenance Cutpoints: | File Description |  |

| Structure: The command name must be followed by four groups of 75 values. |                                                                                        |  |
|---------------------------------------------------------------------------|----------------------------------------------------------------------------------------|--|
| Value                                                                     | Description                                                                            |  |
| First line in the file                                                    | Contains the command name.                                                             |  |
| Group 1                                                                   | The passenger car and light-duty gas truck 1 vehicle classes (LDGV and LDGT1).         |  |
| Group 2                                                                   | The light-duty gas truck 2 and 3 classes (LDGT2 and LDGT3).                            |  |
| Group 3                                                                   | The light-duty gas truck 4 class (LDGT4).                                              |  |
| Group 4                                                                   | The heavy-duty gas vehicle class (HDGV).                                               |  |
| Sub groups                                                                | Each group contains three sub groups of 25 values for HC, CO, and NO <sub>x</sub> .    |  |
| Sub group values                                                          | The 25 values in each sub group are the vehicle age ranges starting with the youngest. |  |

United States Environmental Protection Agency

• See Chapter 2.8.9.4.g of the MOBILE6 User Guide for more information.

| Data Type | Groupings              | Descriptions                                                                                    | Acceptable Values or Restrictions                                                                                                    |
|-----------|------------------------|-------------------------------------------------------------------------------------------------|----------------------------------------------------------------------------------------------------|
| String    | Header row of the file | Identifies the contents of the<br>Inspection and Maintenance<br>Cutpoints file.                 | Must contain the string "I/M<br>CUTPOINTS."<br>The value is not case sensitive.                                                                                           |
|           | Group 1                | The passenger car and light-<br>duty gas truck 1 vehicle classes<br>(LDGV and LDGT1).           |                                                                                                    |
|           | Group 2                | The light-duty gas truck 2 and 3 classes (LDGT2 and LDGT3).                                     |                                                                                                    |
|           | Group 3                | The light-duty gas truck 4 class (LDGT4).                                                       |                                                                                                    |
|           | Group 4                | The heavy-duty gas vehicle class (HDGV).                                                        |                                                                                                    |
| String    | Sub groups             | Each group contains three sub<br>groups of 25 values for HC,<br>CO, and NO <sub>x</sub> .       | HC values must be between 0.80 and 5.0 grams per mile. CO values must be between 15.0 and 100.0 grams per mile. $NO_x$ values must be between 2.0 and 4.5 grams per mile. |
| Real      | Sub group values       | The 25 values in each sub<br>group are the vehicle age<br>ranges starting with the<br>youngest. |                                                                                                    |

### Figure 9-38 Inspection and Maintenance Cutpoints: File Format and Checks

### 9.4.13 NCD-Referenced External File: Annual Mileage Accumulation Rates

This file contains the annual mileage accumulation rates by vehicle age for any or all of the 28 individual vehicle types. This is used by MOBILE6 within NMIM.

### Figure 9-39 Annual Mileage Accumulation Rates: File Description

| St                   | Structure: The command name must be followed by the data which may be from one to 28             |  |  |
|----------------------|--------------------------------------------------------------------------------------------------|--|--|
| grou                 | groups of 26 numeric values separated by spaces. This file may contain from 26 to 728 values, in |  |  |
| groups of 26 values. |                                                                                                  |  |  |

| Value                    | Description                                                    |  |
|--------------------------|----------------------------------------------------------------|--|
| First line in the file   | Contains the command name.                                     |  |
| Value 1 in a group       | One of 28 vehicle types listed in Figure A10-1 in Appendix 10. |  |
| Values 2 - 26 in a group | The mileage accumulations for each of the 25 ages.             |  |

Technical Information. The following information will assist you in creating this file.

- The numbers may appear in as many rows as desired with as many values in each row as desired, as long as the values appear in the proper sequence.
- No comments may appear between the rows containing diesel fraction values.
- File extension is ".mil."
- See Chapter 2.8.7.3 of the MOBILE6 User Guide for more information.

| Data Type | Fixed Positions                                         | Descriptions                                                                                                    | Acceptable Values or Restrictions                                                                                 |
|-----------|---------------------------------------------------------|----------------------------------------------------------------------------------------------------|----------------------------------------------------------------------------------------------------|
| String    | Header row of the file                                  | Identifies the content of the<br>Annual Mileage Accumulation<br>Rates file.                                                                | Must contain the string "MILE ACCUM<br>RATE."<br>The value is not case sensitive.                                 |
| Integer   | First fixed position of each group                      | One of 28 vehicle types listed<br>in Figure A10-1 in Appendix<br>10.                                                                       | Each vehicle type may be used no more<br>than once.<br>Not all types need to be included.<br>The range is 1 - 28. |
| Real      | Second and all<br>subsequent positions<br>of each group | Mileage accumulations for<br>each of the 25 ages, starting<br>with the youngest. The unit of<br>measure is as miles divided by<br>100,000. | Must be between zero (0.0) and one (1.0).<br>Must include a decimal.                                              |

### Figure 9-40 Annual Mileage Accumulation Rates: File Format and Checks

#### 9.4.14 NCD-Referenced External File: Natural Gas Vehicles (NGVs) Fraction

This file contains the percent of vehicles in the fleet certified to operate on (not retrofitted for) either compressed or liquefied natural gas. This is used by MOBILE6 within NMIM.

### Figure 9-41 Natural Gas Vehicles (NGVs) Fraction: File Description

| Structure: The command name must be followed by 28 separate groups of 57 values. |                                                                                |  |
|----------------------------------------------------------------------------------|--------------------------------------------------------------------------------|--|
| Value Description                                                                |                                                                                |  |
| First line in the file                                                           | Contains the command name.                                                     |  |
| Rows                                                                             | The rows represent the 28 vehicle types.                                       |  |
| Columns                                                                          | The 57 values in a row represent the 57 years being modeled from 1994 to 2050. |  |

- Blank rows and comment rows can be added to the external NGV data file prior to the data to the data groups or between data groups, but not inside the individual data groups.
- All 28 rows must be present.
- File extension is ".ngv."
- See Chapter 2.8.7.5 of the MOBILE6 User Guide for more information.

Figure 9-42 Natural Gas Vehicles (NGVs) Fraction: File Format and Checks

| Data Type | Fixed Positions        | Descriptions                                                            | Acceptable values/restrictions                                                                                                    |
|-----------|------------------------|-------------------------------------------------------------------------|----------------------------------------------------------------------------------------------------|
| String    | Header row of the file | Identifies the content of the<br>Natural Gas Vehicles Fraction<br>file. | Must contain the string "NGV Fraction."<br>The value is not case sensitive.                                                                                      |
|           | Rows 1 - 28            | See Figure A10-1 in Appendix 10.                                        | Must be in order by vehicle class<br>number. Each row must contain all 57<br>values.                                                                             |
| Real      | Values 1 - 57 in a row | The values for each calendar year for that vehicle type.                | No individual value may be less than<br>zero (0.0) or greater than one hundred<br>(100.0). Each value must be separated<br>from the next value by a blank space. |

### 9.4.15 NCD-Referenced External File: Alternative Schedule for 1994 and Later Model Year Light Duty Gasoline Vehicle Standards

This file name contains the optional 1994 and later fleet penetration fractions for lightduty gasoline vehicles under the Tier 1, NLEV (or California LEV 1), and Tier 2 emission standard programs. This is used by MOBILE6 within NMIM.

### Figure 9-43 Alternative Schedule for 1994 and Later Model Year Light Duty Gasoline Vehicle Standards: File Description

| Structure: The command name must be followed by 5 groups of data. In each group there are 32 rows with eleven values in each row. |                                                                                                    |  |
|----------------------------------------------------------------------------------------------------|----------------------------------------------------------------------------------------------------|--|
| Value   Description                                                                                                    |                                                                                                    |  |
| First line in the file                                                                                                    | Contains the command name.                                                                                                    |  |
| Groups                                                                                                    | The five groups represent LDGV, LDGT1, LDGT2, LDGT3, and LDGT4.                                                                                                    |  |
| Rows                                                                                                    | In each group there is a row for each year 1994 through 2025.                                                                                                    |  |
| Columns                                                                                                    | The phase-in values for Tier0, Intermediate Tier1, Tier1, Tier2, Intermediate TLEV, TLEV, Intermediate LEV I, LEV I, Intermediate ULEV I, ULEV I, ZEV (zero emitting vehicle). |  |

- For rows 11 32 (inclusive), 43 64 (inclusive), 75 96 (inclusive), 107 128 (inclusive), and 139 160 (inclusive) the values in spots one, two, three, five, six, seven, eight, nine, ten in each of these rows must equal zero.
- The file may contain any number of blank rows. These rows are ignored.
- The file may contain any number of rows beginning with the "\*" character. These rows are ignored.
- The sum of the eleven values in each row must equal one (1.000).
- Each row is in the FORTRAN Format of F5.3,10(1X, F5.3) which means that the record starts with five characters that represent a floating point number and that three are to the right of the decimal point. Then repeated ten times there is a character that is ignored and another five character floating point number with the last three being after the decimal point.
- File extension is ".nlv."
- See Chapter 2.8.11.4 of the MOBILE6 User Guide for more information.

Г

## Figure 9-44 Alterative Schedule for 1994 and Later Model Year Light Duty Gasoline Vehicle Standards: File Format and Checks

| Data Type | Fixed Positions                    | Descriptions                                                                                                    | Acceptable Values or<br>Restrictions                                           |
|-----------|------------------------------------|----------------------------------------------------------------------------------------------------|--------------------------------------------------------------------------------|
| String    | Header row of the file             | Identifies the contents of the<br>Alterative Schedule for 1994 and<br>Later Model Year Light Duty<br>Gasoline Vehicle Standards file. | Must contain the string "94+ LDG<br>IMP."<br>The value is not case sensitive.  |
|           | Groups                             | The five groups represent LDGV, LDGT1, LDGT2, LDGT3, and LDGT4.                                                                       |                                                                                |
|           | Rows                               | In each group there is a row for each year 1994 through 2025.                                                                         |                                                                                |
| Real      | First fixed position of each row   | Tier0.                                                                                                    | All values must be greater than or equal to 0.0 and less than or equal to 1.0. |
| Real      | Second fixed position of each row  | Intermediate Tier1.                                                                                                    | All values must be greater than or equal to 0.0 and less than or equal to 1.0. |
| Real      | Third fixed position of each row   | Tier1.                                                                                                    | All values must be greater than or equal to 0.0 and less than or equal to 1.0. |
| Real      | Fourth fixed position of each row  | Tier2.                                                                                                    | All values must be greater than or equal to 0.0 and less than or equal to 1.0. |
| Real      | Fifth fixed position of each row   | Intermediate TLEV.                                                                                                    | All values must be greater than or equal to 0.0 and less than or equal to 1.0. |
| Real      | Sixth fixed position of each row   | TLEV.                                                                                                    | All values must be greater than or equal to 0.0 and less than or equal to 1.0. |
| Real      | Seventh fixed position of each row | Intermediate LEV I.                                                                                                    | All values must be greater than or equal to 0.0 and less than or equal to 1.0. |
| Real      | Eighth fixed position of each row  | LEV I.                                                                                                    | All values must be greater than or equal to 0.0 and less than or equal to 1.0. |

### Figure 9-44 Alterative Schedule for 1994 and Later Model Year Light Duty Gasoline Vehicle Standards: File Format and Checks (cont.)

| Data Type | Fixed Positions                        | Descriptions                 | Acceptable Values or<br>Restrictions                                           |
|-----------|----------------------------------------|------------------------------|--------------------------------------------------------------------------------|
| Real      | Ninth fixed position of each row       | Intermediate ULEV I.         | All values must be greater than or equal to 0.0 and less than or equal to 1.0. |
| Real      | Tenth fixed position of each row       | ULEV I.                      | All values must be greater than or equal to 0.0 and less than or equal to 1.0. |
| Real      | Eleventh fixed<br>position of each row | ZEV (zero emitting vehicle). | All values must be greater than or equal to 0.0 and less than or equal to 1.0. |

### 9.4.16 NCD-Referenced External File: Distribution of Vehicle Registrations

This file contains the vehicle registration distributions by vehicle age for any of the sixteen composite (combined gas and diesel) vehicle types. This is used by MOBILE6 within NMIM.

#### Figure 9-45 Distribution of Vehicle Registrations: File Description

| Structure: The command name must be followed by the data which may be from one to sixteen groups of 25 numeric values separated by spaces. |                                                                                         |  |
|----------------------------------------------------------------------------------------------------|-----------------------------------------------------------------------------------------|--|
| Value                                                                                                    | Description                                                                             |  |
| First line in the file                                                                                                    | Contains the command name.                                                              |  |
| Value 1 in a group                                                                                                    | One of sixteen vehicle types listed in Figure A10-2 in Appendix 10.                     |  |
| Values 2 - 26 in a group                                                                                                    | - 26 in a The fraction of vehicles of that age in that composite vehicle class in July. |  |

- The values may appear in any row with as many characters as needed, as long as 25 values follow the integer value and each value is separated by at least one blank space.
- Comment lines may not appear within the rows containing the 25 values for each vehicle class. However, comments may occur between the data for each vehicle class.
- Each vehicle type may be used no more than once.

- Not all types need to be included.
- File extension is ".reg."
- See Chapter 2.8.7.1 of the MOBILE6 User Guide for more information.

| Data Type | Fixed Positions                                              | Descriptions                                                                                                    | Acceptable Values or Restrictions                                                                                   |
|-----------|--------------------------------------------------------------|----------------------------------------------------------------------------------------------------|----------------------------------------------------------------------------------------------------|
| String    | Header row of the file                                       | Identifies the contents of the<br>Distribution of Vehicle<br>Registrations file.                                                                               | Must contain the string "REG DIST."<br>The value is not case sensitive.                                             |
| Integer   | First fixed position of each row.                            | Represents the vehicle type.                                                                                                    | Must be one of sixteen vehicle types<br>from Figure A10-2 in Appendix 10.<br>The range is 1 - 16.                   |
| Real      | Second and all<br>subsequent fixed<br>positions of each row. | Represents the fraction of<br>vehicles of that age in that<br>composite vehicle class in July<br>for each of the 25 model years<br>starting with the youngest. | Each value must be between 0.000 and<br>1.000.<br>Must be 25 values.<br>The sum of the 25 values must equal<br>1.0. |

### Figure 9-46 Distribution of Vehicle Registrations: File Format and Checks

## 9.4.17 NCD-Referenced External File: Soak Distribution

This file contains vehicle soak duration distributions that override MOBILE6 defaults. The soak time affects exhaust start emissions. This is used by MOBILE6 within NMIM.

| Structure: The command name must be followed by two groups of 70 rows with 24 values per row. |                                                                                                    |  |
|-----------------------------------------------------------------------------------------------|----------------------------------------------------------------------------------------------------|--|
| Value Description                                                                             |                                                                                                    |  |
| First line in the file                                                                        | Contains the command name.                                                                                             |  |
| Group 1                                                                                       | This represents weekday values.                                                                                        |  |
| Group 2                                                                                       | This represents weekend day values.                                                                                    |  |
| Rows                                                                                          | The 70 rows represent the soak time intervals.                                                                         |  |
| Columns                                                                                       | The first column represents 6 a.m 6:59 a.m., second column represents 7 a.m 7:59 a.m.<br>The rest follow this pattern. |  |

#### Figure 9-47 Soak Distribution: File Description

- The file may contain any number of blank records or records beginning with the "\*" character. These records are ignored.
- The values are read "free format," meaning any number may appear in any row with as many characters as needed (including a decimal) as long as the values are separated by at least one space. Groups of identical values may be stored in a FORTRAN format (i.e., 24\*0.57).
- The sum of the 70 first values in each group of 24 values in the first group must be one (1.0 +/- 0.01). Each grouping of 70 values (second, third, fourth, etc. values in each group in each group) must be one (1.0 +/- 0.01).
- File extension is ".sok."
- See Chapter 2.8.8.5 of the MOBILE6 User Guide for more information.

| Data Type | Locations              | Descriptions                                                                                                    | Acceptable Values or Restrictions                                                   |
|-----------|------------------------|----------------------------------------------------------------------------------------------------|-------------------------------------------------------------------------------------|
| String    | Header row of the file | Identifies the contents of the<br>onroad vehicle Soak<br>Distribution file.                                                     | Must contain the string "SOAK<br>DISTRIBUTION."<br>The value is not case sensitive. |
|           | Groups 1 - 70          | These represent the 70 soak<br>time intervals for the<br>weekdays.                                                              |                                                                                     |
|           | Groups 71 - 140        | These represent the 70 soak<br>time intervals for the weekend<br>days.                                                          |                                                                                     |
|           | Columns 1 - 24         | The first column represents 6<br>a.m 6:59 a.m., second<br>column represents 7 a.m<br>7:59 a.m. The rest follow this<br>pattern. |                                                                                     |
| Real      | Location 1             | (Greater than .01) to 1.0 minutes.                                                                                              | Must be a real with a decimal between 0.0 and 1.0.                                  |
| Real      | Locations 2 - 30       | (Greater than N-1) to N<br>minutes where N is the interval<br>number.                                                           | Must be a real with a decimal between 0.0 and 1.0.                                  |
| Real      | Locations 31 - 45      | (Greater than 2N-32) to (2N-<br>30) minutes where N is the<br>interval number.                                                  | Must be a real with a decimal between 0.0 and 1.0.                                  |

### Figure 9-48 Soak Distribution: File Format and Checks

| Data Type | Locations          | Descriptions                                                                        | Acceptable Values or Restrictions                  |
|-----------|--------------------|-------------------------------------------------------------------------------------|----------------------------------------------------|
| Real      | Locations 46 - 67  | (Greater than 30N-1320) to<br>(30N-1290) minutes where N<br>is the interval number. | Must be a real with a decimal between 0.0 and 1.0. |
| Real      | Location 68        | Greater than 720 minutes.                                                           | Must be a real with a decimal between 0.0 and 1.0. |
| Real      | Location 69        | (Greater than zero) to .1 minutes (Restarts).                                       | Must be a real with a decimal between 0.0 and 1.0. |
| Real      | Location 70        | Zero Minutes (Stalls, not used).                                                    | Must be a real with a decimal between 0.0 and 1.0. |
| Real      | Locations 71 - 140 | Follows the same pattern as 1 - 70.                                                 | Must be a real with a decimal between 0.0 and 1.0. |

Figure 9-48 Soak Distribution: File Format and Checks (cont.)

## 9.4.18 NCD-Referenced External File: Start Distribution

This file contains engine starts by hour of the day. This is used by MOBILE6 within NMIM.

| Figure 9-49                |                         |  |
|----------------------------|-------------------------|--|
| <b>Start Distribution:</b> | <b>File Description</b> |  |

| Structure: The command name must be followed by two groups of 24 values. |                                                                                                    |  |
|--------------------------------------------------------------------------|----------------------------------------------------------------------------------------------------|--|
| Value                                                                    | Description                                                                                               |  |
| First line in the file                                                   | Contains the command name.                                                                                |  |
| Group 1                                                                  | This represents weekday values.                                                                           |  |
| Group 2                                                                  | This represents weekend day values.                                                                       |  |
| Values in a group                                                        | Each value represents the average fraction of all engine starts that occur in each hour of a 24 hour day. |  |

- The file may contain any number of blank records. These records are ignored.
- The file may contain any number of records beginning with the "\*" character. These records are ignored.

- The data in the file must contain 48 values. The values are read "free format," meaning any number may appear in any row with as many characters as needed (including a decimal) as long as the values are separated by at least one space.
- The sum of the first 24 values must be one  $(1.0 \pm 0.01)$ . The sum of the second 24 values must also be one  $(1.0 \pm 0.01)$ .
- File extension is ".str."
- See Chapter 2.8.8.4 of the MOBILE6 User Guide for more information.

| Data Type | Fixed Positions            | Descriptions                                                                                                    | Acceptable Values or Restrictions                                         |
|-----------|----------------------------|----------------------------------------------------------------------------------------------------|---------------------------------------------------------------------------|
| String    | Header row of the file     | Identifies the contents of the<br>onroad vehicle Start<br>Distribution file.                                                                                                    | Must contain the string "START DIST."<br>The value is not case sensitive. |
| Real      | Fixed positions one to 24. | Each value represents the<br>average fraction of all engine<br>starts that occur in each hour<br>of a 24 hour day for weekdays.<br>The first values represents 6<br>a.m 6:59 a.m., second value<br>represents 7 a.m 7:59 a.m.<br>The rest follow this pattern.           | Must be a real with a decimal between 0.0 and 1.0.                        |
| Real      | Fixed positions 25 to 49.  | Each value represents the<br>average fraction of all engine<br>starts that occur in each hour<br>of a 24 hour day for weekend<br>days. The first values<br>represents 6 a.m 6:59 a.m.,<br>second value represents 7 a.m.<br>- 7:59 a.m. The rest follow<br>this pattern. | Must be a real with a decimal between 0.0 and 1.0.                        |

### Figure 9-50 Start Distribution: File Format and Checks

## 9.4.19 NCD-Referenced External File: Tier2 Certification Standards

This file contains alternative Tier 2 50,000 mile certification standards. This is used by MOBILE6 within NMIM.

| Structure: The command name must be followed by 36 rows of five values per row. |                                                                             |  |
|---------------------------------------------------------------------------------|-----------------------------------------------------------------------------|--|
| Value   Description                                                             |                                                                             |  |
| First line in the file                                                          | Contains the command name.                                                  |  |
| Rows 1 - 12                                                                     | Represent the twelve certification bins for HC.                             |  |
| Rows 13 - 24                                                                    | Represent the twelve certification bins for CO.                             |  |
| Rows 25 - 36                                                                    | Represent the twelve certification bins for NO <sub>x</sub> .               |  |
| Columns                                                                         | The columns reflect 5 light-duty vehicle classes (LDV/LDT1/LDT2/LDT3/LDT4). |  |

Figure 9-51 Tier2 Certification Standards: File Description

- No individual value may be less than zero (0.0).
- The next 36 rows with data must contain five numerical values in each row separated by either commas or spaces, for a total of 180 data values.
- The values in data rows seventeen through 22 (inclusively) must be either zero (0.0) or 3.4.
- Each group of twelve rows should be separated by a blank row.
- File extension is ".t2c."
- See Chapter 2.8.11.3.d of the MOBILE6 User Guide for more information.

| Data Type | Fixed Location         | Descriptions                                                                               | Acceptable Values or Restrictions                                      |
|-----------|------------------------|--------------------------------------------------------------------------------------------|------------------------------------------------------------------------|
| String    | Header row of the file | Identifies the contents of the<br>Tier2 Certification Standards<br>file.                   | Must contain the string "T2 CERT."<br>The value is not case sensitive. |
|           | Columns                | The columns reflect five light-<br>duty vehicle classes.<br>(LDV/LDT1/LDT2/LDT3/LD<br>T4). |                                                                        |
|           | Rows 1 - 12            | Represent the twelve certification bins for HC.                                            |                                                                        |
|           | Rows 13 - 24           | Represent the twelve certification bins for CO.                                            |                                                                        |

Figure 9-52 Tier2 Certification Standards: File Format and Checks

| Data Type      | Fixed Location               | Descriptions                                                                                                    | Acceptable Values or Restrictions                                                                                                    |
|----------------|------------------------------|----------------------------------------------------------------------------------------------------|----------------------------------------------------------------------------------------------------|
| String (cont.) | Rows 25 - 36                 | Represent the twelve certification bins for NO <sub>x</sub> .                                                                         |                                                                                                    |
|                | Certification Bins 1 -<br>12 | Bins one through eight are the<br>final bins (lowest standard to<br>highest), and Bins nine through<br>ten are the interim standards. | Under the default scenario of<br>MOBILE6, bins eleven through twelve<br>are used only to account for provisions<br>of the HC interim standards for LDT3s<br>and LDT4s which necessitate multiple<br>standards being assigned to one bin. |

Figure 9-52 Tier2 Certification Standards: File Format and Checks (cont.)

### 9.4.20 NCD-Referenced External File: Tier2 Certification Standard Phase-In Schedule for Evaporative Emission Standards

This file contains phase-in fractions (by certification bin) for the Tier 2 evaporative emission standards. This is used by MOBILE6 within NMIM.

### Figure 9-53 Tier2 Certification Standard Phase-in Schedule for Evaporative Emission Standards: File Description

| Structure: The command name must be followed by five rows of twelve values. |                                                                                                    |  |  |
|-----------------------------------------------------------------------------|----------------------------------------------------------------------------------------------------|--|--|
| Value Description                                                           |                                                                                                    |  |  |
| First line in the file                                                      | Contains the command name.                                                                              |  |  |
| Rows                                                                        | The rows reflect phase-in percentages by the five light-duty vehicle classes (LDV/LDT1/LDT2/LDT3/LDT4). |  |  |
| Columns                                                                     | The columns reflect model years 2004 through 2015, inclusive.                                           |  |  |

- The file may contain any number of blank records. These records are ignored.
- The sum of the phase-in fractions must be between 0.999 and 1.001 (inclusive) for a given vehicle, model year, and pollutant.
- File extension is ".t2v."
- See Chapter 2.8.11.3.b of the MOBILE6 User Guide for more information.

| Figure 9-54                                                                             |
|-----------------------------------------------------------------------------------------|
| Tier2 Certification Standard Phase-in Schedule for Evaporative Emission Standards: File |
| Format and Checks                                                                       |

| Data Type | Fixed Positions        | Descriptions                                                                                                    | Acceptable Values or Restrictions                                                  |
|-----------|------------------------|----------------------------------------------------------------------------------------------------|------------------------------------------------------------------------------------|
| String    | Header row of the file | Identifies the contents of the<br>Tier2 Certification Standards<br>file.                                              | Must contain the string "T2 EVAP<br>PHASE-IN."<br>The value is not case sensitive. |
|           | Columns                | The columns reflect model years 2004 through 2015, inclusive.                                                         |                                                                                    |
|           | Rows                   | The rows reflect phase-in<br>percentages by the five light-<br>duty vehicle classes<br>(LDV/LDT1/LDT2/LDT3/LD<br>T4). |                                                                                    |
|           | Values                 |                                                                                                    | All values must be greater than or equal to 0.0 and less than or equal to 1.0.     |

### 9.4.21 NCD-Referenced External File: Tier2 Certification Standard Phase-In Schedule for Exhaust Emission Standards

This file contains phase-in fractions (by certification bin) for the Tier 2 exhaust emission standards. This is used by MOBILE6 within NMIM.

### Figure 9-55 Tier2 Certification Standard Phase-in Schedule for Exhaust Emission Standards: File Description

| Structure: The command name must be followed by 180 rows of twelve values. |                                                                                |  |  |
|----------------------------------------------------------------------------|--------------------------------------------------------------------------------|--|--|
| Value   Description                                                        |                                                                                |  |  |
| First line in the file                                                     | Contains the command name.                                                     |  |  |
| Rows 1 - 12                                                                | Represent the certification bins one through twelve for LDV HC.                |  |  |
| Rows 13 - 24                                                               | Represent the certification bins one through twelve for LDV CO.                |  |  |
| Rows 25 - 36                                                               | Represent the certification bins one through twelve for LDV NO <sub>x</sub> .  |  |  |
| Rows 37 - 48                                                               | Represent the certification bins one through twelve for LDT1 HC.               |  |  |
| Rows 49 - 60                                                               | Represent the certification bins one through twelve for LDT1 CO.               |  |  |
| Rows 61 - 72                                                               | Represent the certification bins one through twelve for LDT1 NO <sub>x</sub> . |  |  |
| Rows 73 - 84                                                               | Represent the certification bins one through twelve for LDT2 HC.               |  |  |

### Figure 9-55 Tier2 Certification Standard Phase-in Schedule for Exhaust Emission Standards: File Description (cont.)

| Structure: The command name must be followed by 180 rows of twelve values. |                                                                                |  |  |
|----------------------------------------------------------------------------|--------------------------------------------------------------------------------|--|--|
| Value                                                                      | Description                                                                    |  |  |
| Rows 85 - 96                                                               | Represent the certification bins one through twelve for LDT2 CO.               |  |  |
| Rows 97 - 108                                                              | Represent the certification bins one through twelve for LDT2 $NO_x$ .          |  |  |
| Rows 109 - 120                                                             | Represent the certification bins one through twelve for LDT3 HC.               |  |  |
| Rows 121 - 132                                                             | Represent the certification bins one through twelve for LDT3 CO.               |  |  |
| Rows 133 - 144                                                             | Represent the certification bins one through twelve for LDT3 $NO_x$ .          |  |  |
| Rows 145 - 156                                                             | Represent the certification bins one through twelve for LDT4 HC.               |  |  |
| Rows 157 - 168                                                             | Represent the certification bins one through twelve for LDT4 CO.               |  |  |
| Rows 169 - 180                                                             | Represent the certification bins one through twelve for LDT4 NO <sub>x</sub> . |  |  |
| Columns                                                                    | The columns reflect model years 2004 through 2015, inclusive.                  |  |  |

- All values must be greater than or equal to 0.0 and less than or equal to 1.0.
- The file may contain any number of blank records. These records are ignored.
- File extension is ".t2x."
- See Chapter 2.8.11.3.c of the MOBILE6 User Guide for more information.

| Figure 9-56                                                                       |             |
|-----------------------------------------------------------------------------------|-------------|
| Tier2 Certification Standard Phase-in Schedule for Exhaust Emission Standards: Fi | <b>`ile</b> |
| Format and Checks                                                                 |             |

| Data Type | Fixed Locations        | Descriptions                                                                                                    | Acceptable Values or Restrictions                                                 |
|-----------|------------------------|----------------------------------------------------------------------------------------------------|-----------------------------------------------------------------------------------|
| String    | Header row of the file | Identifies the contents of the<br>Tier2 Certification Standard<br>Phase-in Schedule for Exhaust<br>Emission Standards file. | Must contain the string "T2 EXH<br>PHASE-IN."<br>The value is not case sensitive. |
|           | Columns                | The columns reflect model years 2004 through 2015, inclusive.                                                               |                                                                                   |
|           | Rows 1 - 12            | Represent the certification bins<br>one through twelve for LDV<br>HC.                                                       |                                                                                   |
|           | Rows 13 - 24           | Represent the certification bins<br>one through twelve for LDV<br>CO.                                                       |                                                                                   |
|           | Rows 25 - 36           | Represent the certification bins<br>one through twelve for LDV<br>NO <sub>x</sub> .                                         |                                                                                   |
|           | Rows 37 - 48           | Represent the certification bins<br>one through twelve for LDT1<br>HC.                                                      |                                                                                   |
|           | Rows 49 - 60           | Represent the certification bins<br>one through twelve for LDT1<br>CO.                                                      |                                                                                   |
|           | Rows 61 - 72           | Represent the certification bins<br>one through twelve for LDT1<br>NO <sub>x</sub> .                                        |                                                                                   |
|           | Rows 73 - 84           | Represent the certification bins<br>one through twelve for LDT2<br>HC.                                                      |                                                                                   |
|           | Rows 85 - 96           | Represent the certification bins<br>one through twelve for LDT2<br>CO.                                                      |                                                                                   |
|           | Rows 97 - 108          | Represent the certification bins<br>one through twelve for LDT2<br>NO <sub>x</sub> .                                        |                                                                                   |
|           | Rows 109 - 120         | Represent the certification bins<br>one through twelve for LDT3<br>HC.                                                      |                                                                                   |
|           | Rows 121 - 132         | Represent the certification bins<br>one through twelve for LDT3<br>CO.                                                      |                                                                                   |

| Data Type | Fixed Locations | Descriptions                                                                                                    | Acceptable Values or Restrictions                                                                                                    |
|-----------|-----------------|----------------------------------------------------------------------------------------------------|----------------------------------------------------------------------------------------------------|
| String    | Rows 133 - 144  | Represent the certification bins<br>one through twelve for LDT3<br>NO <sub>x</sub> .                                                     |                                                                                                    |
|           | Rows 145 - 156  | Represent the certification bins<br>one through twelve for LDT4<br>HC.                                                                   |                                                                                                    |
|           | Rows 157 - 168  | Represent the certification bins<br>one through twelve for LDT4<br>CO.                                                                   |                                                                                                    |
|           | Rows 169 - 180  | Represent the certification bins<br>one through twelve for LDT4<br>NO <sub>x</sub> .                                                     |                                                                                                    |
|           | Bins            | Bins one through eight are the<br>final bins (lowest standard to<br>highest), and Bins nine<br>through ten are the interim<br>standards. | Under the default scenario of MOBILE6,<br>bins eleven through twelve are used only<br>to account for provisions of the HC<br>interim standards for LDT3s and LDT4s<br>which necessitate multiple standards<br>being assigned to one bin. |

### Figure 9-56 Tier2 Certification Standard Phase-in Schedule for Exhaust Emission Standards: File Format and Checks (cont.)

## 9.4.22 NCD-Referenced External File: Trip Length Distribution

This file contains the fraction of VMT that occurs during trips of various durations at each hour of the day. States should submit a single Trip Length Distribution that will be used for all days. This is used by MOBILE6 within NMIM.

| Structure: The command name must be followed by fourteen groups of 6 values. |                                            |  |  |
|------------------------------------------------------------------------------|--------------------------------------------|--|--|
| Value   Description                                                          |                                            |  |  |
| First line in the file                                                       | Contains the command name.                 |  |  |
| Rows                                                                         | Represents fourteen time categories.       |  |  |
| Columns                                                                      | Represents the six groups of trip lengths. |  |  |

### Figure 9-57 Trip Length Distribution: File Description

- Each data row contains six groups of numbers. The first character of each group is left blank and the remaining five characters are in the format of two characters, a decimal point, then two more characters.
- The file may contain any number of blank records. These records are ignored.
- The file may contain any number of records beginning with the "\*" character. These records are ignored.
- File extension is ".wdt."
- See Chapter 2.8.8.8 of the MOBILE6 User Guide for more information.

| Data Type | Fixed Length<br>Location | Descriptions                                                                                                    | Acceptable Values or Restrictions                                                  |
|-----------|--------------------------|----------------------------------------------------------------------------------------------------|------------------------------------------------------------------------------------|
| String    | Header row of the file   | Identifies the contents of the<br>Trip Length Distribution file.                                                                                    | Must contain the string "WE DA TRI<br>LEN DI."<br>The value is not case sensitive. |
|           | Rows 1 - 13              | The rows represent hour<br>ranges with the first being 6<br>a.m 7 a.m., second being 7<br>a.m 8 a.m., continuing until<br>the 13 row ends at 7 p.m. | The six values in a row must add up to 100.0.                                      |
|           | Row 14                   | Average distribution for the 11-hour group from 7 p.m. to 6 a.m.                                                                                    | The six values in a row must add up to 100.0.                                      |
| Real      | Location 1               | The trip length range of ten minutes or less.                                                                                                    | Must be between 0.0 percent and 100.0 percent.                                     |
| Real      | Location 2               | The trip length range of 11 to 20 minutes.                                                                                                    | Must be between 0.0 percent and 100.0 percent.                                     |
| Real      | Location 3               | The trip length range of 21 to 30 minutes.                                                                                                    | Must be between 0.0 percent and 100.0 percent.                                     |
| Real      | Location 4               | The trip length range of 31 to 40 minutes.                                                                                                    | Must be between 0.0 percent and 100.0 percent.                                     |
| Real      | Location 5               | The trip length range of 41 to 50 minutes.                                                                                                    | Must be between 0.0 percent and 100.0 percent.                                     |
| Real      | Location 6               | The trip length range of 51 or more minutes.                                                                                                    | Must be between 0.0 percent and 100.0 percent.                                     |

### Figure 9-58 Trip Length Distribution: File Format and Checks

#### 9.4.23 NCD-Referenced External File: Starts per Day

This file contains the average number of engine starts (trips) per vehicle per day for specific vehicle classes and ages for weekend days and/or weekdays. This is used by MOBILE6 within NMIM.

#### Figure 9-59 Starts per Day: File Description

| Structure: The command name must be followed by 28 groups of 27 values. |                                                                               |  |  |  |
|-------------------------------------------------------------------------|-------------------------------------------------------------------------------|--|--|--|
| Value                                                                   | Description                                                                   |  |  |  |
| First line in the file                                                  | Contains the command name.                                                    |  |  |  |
| Groups                                                                  | The 28 groups represent the 28 vehicle classes.                               |  |  |  |
| Value 1 in each group                                                   | Indicator for weekday or weekend.                                             |  |  |  |
| Value 2 in each group                                                   | Indicator for vehicle class.                                                  |  |  |  |
| Value 3 - 27                                                            | The 25 values are the average number of engine starts per day by vehicle age. |  |  |  |

- The values are read "free format," meaning any number may appear in any row with as many characters as needed (including a decimal) as long as 25 values follow the initial integer value and are separated by at least one space or expressed in FORTRAN format.
- The file may contain any number of records beginning with the "\*" character. These records are ignored.
- The file may contain any number of blank records. These records are ignored.
- File extension is ".tpd."
- See Chapter 2.8.8.3.d of the MOBILE6 User Guide for more information.

| Data Type | Fixed Length<br>Locations | Descriptions                                                                                                    | Acceptable Values or Restrictions                                                |
|-----------|---------------------------|----------------------------------------------------------------------------------------------------|----------------------------------------------------------------------------------|
| String    | Header row of the file    | Identifies the contents of the Starts Per Day file.                                                                                   | Must contain the string "STARTS PER<br>DAY."<br>The value is not case sensitive. |
|           | Groups                    | The 28 groups represent the 28 vehicle classes.                                                                                       | See Figure A10-1 in Appendix 10.                                                 |
| Integer   | Location 1 in each group  | Indicator for weekday or<br>weekend. Weekday = "1" and<br>weekend day = "2."                                                          | Must be a one or two.                                                            |
| Integer   | Location 2 in each group  | Indicator for vehicle class.                                                                                                    | Values 1 through 28. See Figure A10-1 in Appendix 10 for code mappings.          |
| Real      | Locations 3 - 27          | The 25 values are the average<br>number of engine starts per<br>day by vehicle age, beginning<br>with age zero ending with age<br>24. | Values must be between 0.0 and 100.0.                                            |

Figure 9-60 Starts Per Day: File Format and Checks

# 9.4.24 NCD-Referenced External File: VMT by Hour

This file contains the fraction of VMT that occurs at each hour of the day. This is used by MOBILE6 within NMIM.

### Figure 9-61 VMT by Hour: File Description

| Structure: The command name must be followed by 24 values. |                                                        |  |  |  |
|------------------------------------------------------------|--------------------------------------------------------|--|--|--|
| Value                                                      | Description                                            |  |  |  |
| First line in the file                                     | Contains the command name.                             |  |  |  |
| Values 1 - 24                                              | Represent the fraction of VMT at each hour of the day. |  |  |  |

- The file may contain any number of blank records. These records are ignored.
- The file may contain any number of records beginning with the "\*" character. These records are ignored.

- These data in the file must contain 24 numeric values. The values are read "free format," meaning any number may appear in any row with as many characters as needed (including a decimal) as long as the 24 values are separated by at least one space.
- The sum of the 24 values must be one (1.0 + 0.01).
- File extension is ".vmt."
- See Chapter 2.8.8.2.b of the MOBILE6 User Guide for more information.

| Data Type | Location/<br>Technical Spacing/<br>Groups of Data | Descriptions                                                                      | Acceptable Values or Restrictions                                              |
|-----------|---------------------------------------------------|-----------------------------------------------------------------------------------|--------------------------------------------------------------------------------|
| String    | Header row of the file                            | Identifies the contents of the Starts Per Day file.                               | Must contain the string "VMT BY<br>HOUR."<br>The value is not case sensitive.  |
| Real      | Values 1 - 24                                     | Represent the fraction of VMT<br>at each hour of the day.<br>Starting with 6 a.m. | All values must be greater than or equal to 0.0 and less than or equal to 1.0. |

### Figure 9-62 VMT by Hour: File Format and Checks

[This page intentionally left blank.]